# The luamplib package

Hans Hagen, Taco Hoekwater, Elie Roux, Philipp Gesang and Kim Dohyun Maintainer: LuaLaTeX Maintainers - Support: [<lualatex-dev@tug.org>](mailto:lualatex-dev@tug.org)

2024/05/01 v2.29.0

#### Abstract

Package to have metapost code typeset directly in a document with LuaTEX.

## 1 Documentation

This packages aims at providing a simple way to typeset directly metapost code in a document with LuaT<sub>EX</sub>. LuaT<sub>EX</sub> is built with the lua mplib library, that runs metapost code. This package is basically a wrapper (in Lua) for the Lua mplib functions and some T<sub>E</sub>X functions to have the output of the mplib functions in the pdf.

In the past, the package required PDF mode in order to output something. Starting with version 2.7 it works in DVI mode as well, though DVIPDFMx is the only DVI tool currently supported.

The metapost figures are put in a TEX hbox with dimensions adjusted to the metapost code.

Using this package is easy: in Plain, type your metapost code between the macros \mplibcode and \endmplibcode, and in LATEX in the mplibcode environment.

The code is from the luatex-mplib.lua and luatex-mplib.tex files from ConTEXt, they have been adapted to EIFX and Plain by Elie Roux and Philipp Gesang, new functionalities have been added by Kim Dohyun. The changes are:

- a ETFX environment
- all TFX macros start by mplib
- use of our own function for errors, warnings and informations
- possibility to use btex ... etex to typeset TEX code. textext() is a more versatile macro equivalent to TEX() from TEX.mp. TEX() is also allowed and is a synomym of textext().

n.b. Since v2.5, btex ... etex input from external mp files will also be processed by luamplib.

n.b. Since v2.20, verbatimtex ... etex from external mp files will be also processed by luamplib. Warning: This is a change from previous version.

Some more changes and cautions are:

**\mplibforcehmode** When this macro is declared, every mplibcode figure box will be typeset in horizontal mode, so \centering, \raggedleft etc will have effects. \mplibnoforcehmode, being default, reverts this setting. (Actually these commands redefine \prependtomplibbox. You can define this command with anything suitable before a box.)

**\mpfig** … **\endmpfig** Since v2.29 we provide unexpandable T<sub>E</sub>X macros \mpfig ... \endmpfig and its starred version  $\m{pfg* ... \end{p}$  to save typing toil. The first is roughly the same as follows:

```
\begin{mplibcode}[@mpfig]
beginfig(0)
token list declared by \everymplib[@mpfig]
...
token list declared by \everyendmplib[@mpfig]
endfig;
\end{mplibcode}
```
and the starred version is roughly the same as follows:

```
\begin{mplibcode}[@mpfig]
...
\end{mplibcode}
```
In these macros \mpliblegacybehavior{disable} (see below) is forcibly declared. And as both share the same instance name, metapost codes are inherited among them. A simple example:

```
\mpfig* input boxes \endmpfig
\everymplib[@mpfig]{ drawoptions(withcolor .5[red,white]); }
\mpfig circleit.a(btex Box 1 etex); drawboxed(a); \endmpfig
```
The instance name (default: @mpfig) can be changed by redefining \mpfiginstancename, after which a new MPlib instance will start and code inheritance too will begin anew. \let\mpfiginstancename\empty will prevent code inheritance if \mplibcodeinherit{true} (see below) is not declared.<sup>[1](#page-1-0)</sup>

**\mpliblegacybehavior{enable}** By default, \mpliblegacybehavior{enable} is already declared, in which case a verbatimtex ... etex that comes just before beginfig() is not ignored, but the T<sub>E</sub>X code will be inserted before the following mplib hbox. Using this command, each mplib box can be freely moved horizontally and/or vertically. Also, a box number might be assigned to mplib box, allowing it to be reused later (see test files).

```
\mplibcode
verbatimtex \moveright 3cm etex; beginfig(0); ... endfig;
verbatimtex \leavevmode etex; beginfig(1); ... endfig;
verbatimtex \leavevmode\lower 1ex etex; beginfig(2); ... endfig;
verbatimtex \endgraf\moveright 1cm etex; beginfig(3); ... endfig;
\endmplibcode
```
<span id="page-1-0"></span><sup>&</sup>lt;sup>1</sup>As for user setting values, enable, true, yes are identical, and disable, false, no are identical.

n.b. \endgraf should be used instead of \par inside verbatimtex ... etex.

By contrast, T<sub>E</sub>X code in VerbatimTeX( $\ldots$ ) or verbatimtex  $\ldots$  etex between beginfig() and endfig will be inserted after flushing out the mplib figure.

```
\mplibcode
  D := sqrt(2)**7;
  beginfig(0);
  draw fullcircle scaled D;
  VerbatimTeX("\gdef\Dia{" & decimal D & "}");
  endfig;
\endmplibcode
diameter: \Dia bp.
```
**\mpliblegacybehavior{disable}** If \mpliblegacybehavior{disabled} is declared by user, any verbatimtex ... etex will be executed, along with btex ... etex, sequentially one by one. So, some TEX code in verbatimtex ... etex will have effects on btex ... etex codes that follows.

```
\begin{mplibcode}
 beginfig(0);
 draw btex ABC etex;
 verbatimtex \bfseries etex;
 draw btex DEF etex shifted (1cm,0); % bold face
 draw btex GHI etex shifted (2cm,0); % bold face
 endfig;
\end{mplibcode}
```
**\everymplib**, **\everyendmplib** Since v2.3, new macros \everymplib and \everyendmplib redefine the lua table containing MetaPost code which will be automatically inserted at the beginning and ending of each mplibcode.

```
\everymplib{ beginfig(0); }
\everyendmplib{ endfig; }
\mplibcode % beginfig/endfig not needed
  draw fullcircle scaled 1cm;
\endmplibcode
```
**\mpdim** Since v2.3, \mpdim and other raw TEX commands are allowed inside mplib code. This feature is inpired by gmp.sty authored by Enrico Gregorio. Please refer the manual of gmp package for details.

```
\begin{mplibcode}
  draw origin--(.6\mpdim{\linewidth},0) withpen pencircle scaled 4
  dashed evenly scaled 4 withcolor \mpcolor{orange};
\end{mplibcode}
```
n.b. Users should not use the protected variant of btex ... etex as provided by gmp package. As luamplib automatically protects TEX code inbetween, \btex is not supported here.

**\mpcolor** With \mpcolor command, color names or expressions of color/xcolor packages can be used inside mplibcode enviroment (after withcolor operator), though luamplib does not automatically load these packages. See the example code above. For spot colors, colorspace, spotcolor (in PDF mode) and xespotcolor (in DVI mode) packages are supported as well.

From v2.26.1, l3color is also supported by the command \mpcolor{color expression}, including spot colors.

**\mplibnumbersystem** Users can choose numbersystem option since v2.4. The default value scaled can be changed to double or decimal by declaring \mplibnumbersystem{double} or \mplibnumbersystem{decimal}. For details see [http://github.com/lualatex/luamplib/](http://github.com/lualatex/luamplib/issues/21) [issues/21](http://github.com/lualatex/luamplib/issues/21).

**\mplibtextextlabel** Starting with v2.6, \mplibtextextlabel{enable} enables string labels typeset via textext() instead of infont operator. So, label("my text",origin) thereafter is exactly the same as label(textext("my text"), origin). N.B. In the background, luamplib redefines infont operator so that the right side argument (the font part) is totally ignored. Every string label therefore will be typeset with current TFX font. Also take care of char operator in the left side argument, as this might bring unpermitted characters into TEX.

**\mplibcodeinherit** Starting with v2.9, \mplibcodeinherit{enable} enables the inheritance of variables, constants, and macros defined by previous mplibcode chunks. On the contrary, the default value \mplibcodeinherit{disable} will make each code chunks being treated as an independent instance, and never affected by previous code chunks.

Separate instances for  $E$ F<sub>F</sub>X and plain T<sub>F</sub>X  $v_{2.22}$  has added the support for several named MetaPost instances in LATEX mplibcode environment. (And since v2.29 plain TEX users can use this functionality as well.) Syntax is like so:

```
\begin{mplibcode}[instanceName]
 % some mp code
\end{mplibcode}
```
Behaviour is as follows.

- All the variables and functions are shared only among all the environments belonging to the same instance.
- \mplibcodeinherit only affects environments with no instance name set (since if a name is set, the code is intended to be reused at some point).
- From v2.27, btex ... etex boxes are also shared and do not require \mplibglobaltextext.
- When an instance names is set, respective \currentmpinstancename is set.

In parellel with this functionality, v2.23 and after supports optional argument of instance name for \everymplib and \everyendmplib, affecting only those mplibcode environments of the same name. Unnamed \everymplib affects not only those instances with no name, but also those with name but with no corresponding \everymplib. Syntax is:

```
\everymplib[instanceName]{...}
\everyendmplib[instanceName]{...}
```
**\mplibglobaltextext** Formerly, to inherit btex ... etex boxes as well as metapost variables, it was necessary to declare \mplibglobaltextext{enable} in advance. But from v2.27, this is implicitly enabled when \mplibcodeinherit is true.

```
\mplibcodeinherit{enable}
%\mplibglobaltextext{enable}
\everymplib{ beginfig(0);} \everyendmplib{ endfig;}
\mplibcode
  label(btex $\sqrt{2}$ etex, origin);
  draw fullcircle scaled 20;
  picture pic; pic := currentpicture;
\endmplibcode
\mplibcode
  currentpicture := pic scaled 2;
\endmplibcode
```
Generally speaking, it is recommended to turn mplibglobaltextext always on, because it has the advantage of reusing metapost pictures among code chunks sharing the same mplib instance. But everything has its downside: it will waste more memory resources.

**\mplibverbatim** Starting with v2.11, users can issue \mplibverbatim{enable}, after which the contents of mplibcode environment will be read verbatim. As a result, except for \mpdim and \mpcolor, all other TEX commands outside btex ... etex or verbatimtex ... etex are not expanded and will be fed literally into the mplib process.

**\mplibshowlog** When \mplibshowlog{enable} is declared, log messages returned by mplib instance will be printed into the .log file. \mplibshowlog{disable} will revert this functionality. This is a T<sub>F</sub>X side interface for luamplib. showlog. (v2.20.8)

Settings regarding cache files To support btex ... etex in external .mp files, luamplib inspects the content of each and every .mp input files and makes caches if nececcsary, before returning their paths to LuaT<sub>E</sub>X's mplib library. This would make the compilation time longer wastefully, as most .mp files do not contain btex ... etex command. So luamplib provides macros as follows, so that users can give instruction about files that do not require this functionality.

- \mplibmakenocache{<filename>[,<filename>,...]}
- \mplibcancelnocache{<filename>[,<filename>,...]}

where <filename> is a file name excluding .mp extension. Note that .mp files under \$TEXMFMAIN/metapost/base and \$TEXMFMAIN/metapost/context/base are already registered by default.

By default, cache files will be stored in \$TEXMFVAR/luamplib\_cache or, if it's not available (mostly not writable), in the directory where output files are saved: to be specific, \$TEXMF\_OUTPUT\_DIRECTORY/luamplib\_cache, ./luamplib\_cache, \$TEXMFOUTPUT/luamplib\_cache, and . in this order. (\$TEXMF\_OUTPUT\_DIRECTORY is normally the value of --output-directory command-line option.) This behavior however can be changed by the command \mplibcachedir{<directory path>}, where tilde (~) is interpreted as the user's home directory (on a windows machine as well). As backslashes (\) should be escaped by users, it would be easier to use slashes (/) instead.

**mplibtexcolor**, **mplibrgbtexcolor** mplibtexcolor is a metapost operator that converts a TEX color expression to a MetaPost color expression. For instance:

color col; col := mplibtexcolor "olive!50";

The result may vary in its color model (gray/rgb/cmyk) according to the given TEX color. (Spot colors are forced to cmyk model, so this operator is not recommended for spot colors.) Therefore the example shown above would raise a metapost error: cmykcolor col; should have been declared. By contrast, mplibrgbtexcolor always returns rgb model expressions.

**mplibgraphictext** For some amusement, luamplib provides its own metapost operator mplibgraphictext, the effect of which is similar to that of  $ConTeXI's$  graphictext. However syntax is somewhat different.

mplibgraphictext "Funny" fakebold 2.3 scale 3 % fontspec options drawcolor .7blue fillcolor "red!50" % color expressions

fakebold, scale, drawcolor and fillcolor are optional; default values are 2, 1, "black" and "white" respectively. When color expressions are given as string, they are regarded as xcolor's or l3color's expressions (this is the same with shading colors). All from mplibgraphictext to the end of sentence will compose an anonymous picture, which can be drawn or assigned to a variable. Incidentally, withdrawcolor and withfillcolor are synonyms of drawcolor and fillcolor, hopefully to be compatible with graphictext. n.b. Because luamplib's current implementation is quite different from the ConT<sub>EXt</sub>'s, there are some limitations such that you can't apply shading (gradient colors) to the text.

About figure box metrics Notice that, after each figure is processed, macro \MPwidth stores the width value of latest figure; \MPheight, the height value. Incidentally, also note that \MPllx, \MPlly, \MPurx, and \MPury store the bounding box information of latest figure without the unit bp.

luamplib.cfg At the end of package loading, luamplib searches luamplib.cfg and, if found, reads the file in automatically. Frequently used settings such as \everymplib, \mplibforcehmode or \mplibcodeinherit are suitable for going into this file.

There are (basically) two formats for metapost: plain and metafun. By default, the plain format is used, but you can set the format to be used by future figures at any time using \mplibsetformat{ $\{format name\}$  }.

### 2 Implementation

#### 2.1 Lua module

1

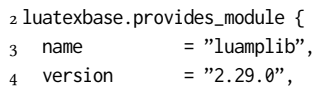

```
5 date = "2024/05/01".
6 description = "Lua package to typeset Metapost with LuaTeX's MPLib.",
7 }
8
```
Use the luamplib namespace, since mplib is for the metapost library itself. ConTEXt uses metapost.

```
9 luamplib = luamplib or \{ \}10 local luamplib = luamplib
11
12 local format, abs = string.format, math.abs
13
  Use our own function for warn/info/err.
14 local function termorlog (target, text, kind)
15 if text then
16 local mod, write, append = "luamplib", texio.write_nl, texio.write
17 kind = kind
18 or target == "term" and "Warning (more info in the log)"
19 or target == "log" and "Info"
20 or target == "term and log" and "Warning"
21 or "Error"
22 target = kind == "Error" and "term and log" or target
23 local t = text:explode"\n+"
24 write(target, format("Module %s %s:", mod, kind))
25 if #t == 1 then
26 append(target, format(" %s", t[1]))
27 else
28 for _,line in ipairs(t) do
29 write(target, line)
30 end
31 write(target, format("(%s) ", mod))
32 end
33 append(target, format(" on input line %s", tex.inputlineno))
34 write(target, "")
35 if kind == "Error" then error() end
36 end
37 end
38
39 local function warn (...) -- beware '%' symbol
40 termorlog("term and log", select("#",...) > 1 and format(...) or ...)
41 end
42 local function info (...)
43 termorlog("log", select("#",...) > 1 and format(...) or ...)
44 end
45 local function err (...)
46 termorlog("error", select("#",...) > 1 and format(...) or ...)
47 end
48
49 luamplib.showlog = luamplib.showlog or false
50
```
This module is a stripped down version of libraries that are used by ConTEXt. Provide a few "shortcuts" expected by the imported code.

```
51 local tableconcat = table.concat
52 local texsprint = tex.sprint
```

```
53 local texgettoks = tex.gettoks
54 local texgetbox = tex.getbox
55 local texruntoks = tex.runtoks
  We don't use tex.scantoks anymore. See below reagrding tex.runtoks.
    local texscantoks = tex.scantoks
56
57 if not texruntoks then
58 err("Your LuaTeX version is too old. Please upgrade it to the latest")
59 end
60
61 local is_defined = token.is_defined
62 local get_macro = token.get_macro
63
64 local mplib = require ('mplib')
65 local kpse = require ('kpse')
66 local lfs = require ('lfs')67
68 local lfsattributes = lfs.attributes
69 local lfsisdir = lfs.isdir
70 local lfsmkdir = lfs.mkdir
71 local lfstouch = lfs.touch
72 local ioopen = io.open
73
  Some helper functions, prepared for the case when l-file etc is not loaded.
74 local file = file or { }
75 local replacesuffix = file.replacesuffix or function(filename, suffix)
76 return (filename:gsub("%.[%a%d]+$","")) .. "." .. suffix
77 end
78
79 local is_writable = file.is_writable or function(name)
80 if lfsisdir(name) then
81 name = name \ldots "/_luam_plib_temp_file_"
82 local fh = ioopen(name,"w")
83 if fh then
84 fh:close(); os.remove(name)
85 return true
86 end
87 end
88 end
89 local mk_full_path = lfs.mkdirp or lfs.mkdirs or function(path)
90 local full = ""
91 for sub in path:gmatch("(/*[^\\/]+)") do
92 full = full .. sub
93 lfsmkdir(full)
94 end
95 end
96
```
btex ... etex in input .mp files will be replaced in finder. Because of the limitation of MPLib regarding make\_text, we might have to make cache files modified from input files.

```
97 local luamplibtime = kpse.find_file("luamplib.lua")
```

```
98 luamplibtime = luamplibtime and lfsattributes(luamplibtime,"modification")
99
100 local currenttime = os.time()
101
102 local outputdir
103 if lfstouch then
104 for i,v in ipairs{'TEXMFVAR','TEXMF_OUTPUT_DIRECTORY','.','TEXMFOUTPUT'} do
105 local var = i == 3 and v or kpse.var_value(v)
106 if var and var ~= "" then
107 for _,vv in next, var:explode(os.type == "unix" and ":" or ";") do
108 local dir = format("%s/%s",vv,"luamplib_cache")
109 if not lfsisdir(dir) then
110 mk_full_path(dir)
111 end
112 if is_writable(dir) then
113 outputdir = dir
114 break
115 end
116 end
117 if outputdir then break end
118 end
119 end
120 end
_{121} outputdir = outputdir or '.'
122
123 function luamplib.getcachedir(dir)
_{124} dir = dir:gsub("##","#")
_{125} dir = dir:gsub("^~",
126 os.type == "windows" and os.getenv("UserProfile") or os.getenv("HOME"))
127 if lfstouch and dir then
128 if lfsisdir(dir) then
129 if is_writable(dir) then
130 luamplib.cachedir = dir
131 else
132 warn("Directory '%s' is not writable!", dir)
133 end
134 else
135 warn("Directory '%s' does not exist!", dir)
136 end
137 end
138 end
139
  Some basic MetaPost files not necessary to make cache files.
_{140} local noneedtoreplace = {
141 ["boxes.mp"] = true, -- ["format.mp"] = true,
142 ["graph.mp"] = true, ["marith.mp"] = true, ["mfplain.mp"] = true,
143 ["mpost.mp"] = true, ["plain.mp"] = true, ["rboxes.mp"] = true,
144 ["sarith.mp"] = true, ["string.mp"] = true, -- ["TEX.mp"] = true,
145 ["metafun.mp"] = true, ["metafun.mpiv"] = true, ["mp-abck.mpiv"] = true,
146 ["mp-apos.mpiv"] = true, ["mp-asnc.mpiv"] = true, ["mp-bare.mpiv"] = true,
147 ["mp-base.mpiv"] = true, ["mp-blob.mpiv"] = true, ["mp-butt.mpiv"] = true,
_{148} \lceil"mp-char.mpiv"] = true, \lceil"mp-chem.mpiv"] = true, \lceil"mp-core.mpiv"] = true,
149 ["mp-crop.mpiv"] = true, ["mp-figs.mpiv"] = true, ["mp-form.mpiv"] = true,
_{150} ["mp-func.mpiv"] = true, ["mp-grap.mpiv"] = true, ["mp-grid.mpiv"] = true,
```

```
151 ["mp-grph.mpiv"] = true, ["mp-idea.mpiv"] = true, ["mp-luas.mpiv"] = true,
152 ["mp-mlib.mpiv"] = true, ["mp-node.mpiv"] = true, ["mp-page.mpiv"] = true,
153 ["mp-shap.mpiv"] = true, ["mp-step.mpiv"] = true, ["mp-text.mpiv"] = true,
154 ["mp-tool.mpiv"] = true, ["mp-cont.mpiv"] = true,
155 }
156 luamplib.noneedtoreplace = noneedtoreplace
157
   format.mp is much complicated, so specially treated.
158 local function replaceformatmp(file,newfile,ofmodify)
_{159} local fh = ioopen(file,"r")
160 if not fh then return file end
161 local data = fh: read("*all"); fh: close()
162 fh = ioopen(newfile,"w")
163 if not fh then return file end
164 fh:write(
165 "let normalinfont = infont; \n",
166 "primarydef str infont name = rawtextext(str) enddef:\n".
167 data,
168 "vardef Fmant_(expr x) = rawtextext(decimal abs x) enddef;\n",
169 "vardef Fexp_(expr x) = rawtextext(\"$^{\"&decimal x&\"}$\") enddef;\n",
_{170} "let infont = normalinfont;\n"
171 ); fh:close()
172 lfstouch(newfile, currenttime, ofmodify)
173 return newfile
174 end
175
   Replace btex ... etex and verbatimtex ... etex in input files, if needed.
176 local name_b = "%f[%a_]"
_{177} local name_e = "%f[^%a_]"
178 local btex_etex = name_b.."btex"..name_e.."%s*(.-)%s*"..name_b.."etex"..name_e
179 local verbatimtex_etex = name_b.."verbatimtex"..name_e.."%s*(.-)%s*"..name_b.."etex"..name_e
180
181 local function replaceinputmpfile (name,file)
182 local ofmodify = lfsattributes(file,"modification")
183 if not ofmodify then return file end
184 local cachedir = luamplib.cachedir or outputdir
185 local newfile = name:gsub("%W","_")
186 newfile = cachedir .."/luamplib_input_"..newfile
187 if newfile and luamplibtime then
188 local nf = lfsattributes(newfile)
189 if nf and nf.mode == "file" and
190 ofmodify == nf.modification and luamplibtime < nf.access then
191 return nf.size == 0 and file or newfile
192 end
193 end
194
195 if name == "format.mp" then return replaceformatmp(file,newfile,ofmodify) end
196
_{197} local fh = ioopen(file,"r")
198 if not fh then return file end
199 local data = fh:read("*all"); fh:close()
200
```
"etex" must be followed by a space or semicolon as specified in LuaTFX manual, which is not the case of standalone MetaPost though.

```
201 local count, cnt = 0,0202 data, cnt = data:gsub(btex_etex, "btex %1 etex ") -- space
203 count = count + cnt
204 data, cnt = data:gsub(verbatimtex_etex, "verbatimtex %1 etex;") -- semicolon
205 count = count + cnt
206
207 if count == 0 then
208 noneedtoreplace[name] = true
209 fh = ioopen(newfile,"w");
210 if fh then
211 fh:close()
212 lfstouch(newfile,currenttime,ofmodify)
213 end
214 return file
215 end
216
217 fh = ioopen(newfile,"w")
218 if not fh then return file end
219 fh:write(data); fh:close()
220 lfstouch(newfile,currenttime,ofmodify)
221 return newfile
222 end
223
```
As the finder function for MPLib, use the kpse library and make it behave like as if MetaPost was used. And replace it with cache files if needed. See also #74, #97.

```
224 local mpkpse
225 do
226 local exe = 0
227 while arg[exe-1] do
228 exe = exe-1
229 end
230 mpkpse = kpse.new(arg[exe], "mpost")
231 end
232
233 local special_ftype = {
234 pfb = "type1 fonts",
235 enc = "enc files",
236 }
237
238 local function finder(name, mode, ftype)
239 if mode == "w" then
240 if name and name \approx "mpout.log" then
241 kpse.record_output_file(name) -- recorder
242 end
243 return name
244 else
245 ftype = special_ftype[ftype] or ftype
246 local file = mpkpse:find_file(name,ftype)
247 if file then
248 if lfstouch and ftype == "mp" and not noneedtoreplace[name] then
249 file = replaceinputmpfile(name,file)
```

```
250 end
251 else
_{252} file = mpkpse:find_file(name, name:match("%a+$"))
253 end
254 if file then
255 kpse.record_input_file(file) -- recorder
256 end
257 return file
258 end
259 end
260 luamplib.finder = finder
261
```
Create and load MPLib instances. We do not support ancient version of MPLib any more. (Don't know which version of MPLib started to support make\_text and run\_script; let the users find it.)

```
262 local preamble = [263 boolean mplib ; mplib := true ;
264 let dump = endinput ;
265 let normalfontsize = fontsize;
266 input %s ;
267 ]]
268
   plain or metafun, though we cannot support metafun format fully.
269 local currentformat = "plain"
270 local function setformat (name)
271 currentformat = name
272 end
273 luamplib.setformat = setformat
274
   v2.9 has introduced the concept of "code inherit"
275 luamplib.codeinherit = false
276 local mplibinstances = {}
277 local has_instancename = false
278
279 local function reporterror (result, prevlog)
280 if not result then
281 err("no result object returned")
282 else
283 local t, e, 1 = result.term, result.error, result.log
   log has more information than term, so log first (2021/08/02)
284 local log = l or t or "no-term"
285 log = log:gsub("%(Please type a command or say 'end'%)",""):gsub("\n+","\n")
286 if result.status > 0 then
287 local first = log:match"(.-\n! .-)\n! "
288 if first then
289 termorlog("term", first)
```
 termorlog("log", log, "Warning") else

```
292 warn(log)
```
end

```
294 if result.status > 1 then
```

```
295 err(e or "see above messages")
```
 end elseif prevlog then log = prevlog..log

v2.6.1: now luamplib does not disregard show command, even when luamplib.showlog is false. Incidentally, it does not raise error but just prints an info, even if output has no figure.

```
_{299} local show = log:match"\n>>? .+"
300 if show then
301 termorlog("term", show, "Info (more info in the log)")
302 info(log)
303 elseif luamplib.showlog and log:find"%g" then
304 info(log)
305 end
306 end
307 return log
308 end
309 end
310
311 local function luamplibload (name)
312 local mpx = mplib.new {
313 ini version = true.
314 find_file = luamplib.finder,
```
Make use of make\_text and run\_script, which will co-operate with LuaTEX's tex.runtoks. And we provide numbersystem option since v2.4. Default value "scaled" can be changed by declaring \mplibnumbersystem{double} or \mplibnumbersystem{decimal}. See [https://](https://github.com/lualatex/luamplib/issues/21) [github.com/lualatex/luamplib/issues/21](https://github.com/lualatex/luamplib/issues/21).

```
315 make_text = luamplib.maketext,
316 run_script = luamplib.runscript,
317 math_mode = luamplib.numbersystem,
318 job_name = tex.jobname.
319 random_seed = math.random(4095),
320 extensions = 1,
321 }
  Append our own MetaPost preamble to the preamble above.
322 local preamble = tableconcat{
323 format(preamble, replacesuffix(name,"mp")),
324 luamplib.mplibcodepreamble,
325 luamplib.legacy_verbatimtex and luamplib.legacyverbatimtexpreamble or "",
326 luamplib.textextlabel and luamplib.textextlabelpreamble or "",
327 }
328 local result, log
329 if not mpx then
330 result = { status = 99, error = "out of memory"}
331 else
332 result = mpx:execute(preamble)
333 end
334 log = reporterror(result)
335 return mpx, result, log
336 end
337
  Here, excute each mplibcode data, ie \begin{mplibcode} ... \end{mplibcode}.
```
local function process (data, instancename)

The workaround of issue #70 seems to be unnecessary, as we use make\_text now.

```
if not data:find(name_b.."beginfig%s*%([%+%-%s]*%d[%.%d%s]*%)") then
     data = data .. "beginfig(-1);endfig;"
   end
339 local currfmt
340 if instancename and instancename \approx "" then
341 currfmt = instancename
342 has instancename = true
343 else
344 currfmt = tableconcat{
345 currentformat,
346 luamplib.numbersystem or "scaled",
347 tostring(luamplib.textextlabel),
348 tostring(luamplib.legacy_verbatimtex),
349 }
350 has_instancename = false
351 end
352 local mpx = mplibinstances[currfmt]
353 local standalone = not (has_instancename or luamplib.codeinherit)
354 if mpx and standalone then
355 mpx:finish()
356 end
357 local log = ""
358 if standalone or not mpx then
359 mpx, _, log = luamplibload(currentformat)
360 mplibinstances[currfmt] = mpx
361 end
362 local converted, result = false, {}
363 if mpx and data then
364 result = mpx: execute(data)
365 local log = reporterror(result, log)
366 if log then
367 if result.fig then
368 converted = luamplib.convert(result)
369 else
370 info"No figure output. Maybe no beginfig/endfig"
371 end
372 end
373 else
374 err"Mem file unloadable. Maybe generated with a different version of mplib?"
375 end
376 return converted, result
377 end
378
   dvipdfmx is supported, though nobody seems to use it.
379 local pdfmode = tex.outputmode > 0
   make_text and some run_script uses LuaTFX's tex.runtoks, which made possible run-
```

```
ning TEX code snippets inside \directlua.
```

```
380 local catlatex = luatexbase.registernumber("catcodetable@latex")
```

```
381 local catat11 = luatexbase.registernumber("catcodetable@atletter")
382
```
tex.scantoks sometimes fail to read catcode properly, especially  $\forall$ #,  $\&$ , or  $\&$ . After some experiment, we dropped using it. Instead, a function containing tex.script seems to work nicely.

```
local function run_tex_code_no_use (str, cat)
       cat = cat or catlatex
       texscantoks("mplibtmptoks", cat, str)
       texruntoks("mplibtmptoks")
     end
383 local function run_tex_code (str, cat)
384 texruntoks(function() texsprint(cat or catlatex, str) end)
385 end
386
```
Prepare textext box number containers, locals, globals and possibly instances. localid can be any number. They are local anyway. The number will be reset at the start of a new code chunk. Global boxes will use \newbox command in tex.runtoks process. This is the same when codeinherit is declared as true. Boxes of an instance will also be global, so that their tex boxes can be shared among instances of the same name.

```
387 local texboxes = { globalid = 0, localid = 4096 }
```
For conversion of sp to bp.

```
388 local factor = 65536*(7227/7200)
389
390 local textext_fmt = 'image(addto currentpicture doublepath unitsquare \z
391 xscaled %f yscaled %f shifted (0,-%f) \z
392 withprescript "mplibtexboxid=%i:%f:%f")'
393
394 local function process_tex_text (str)
395 if str then
396 local global = (has_instancename or luamplib.globaltextext or luamplib.codeinherit)
397 and "\\global" or ""
398 local tex_box_id
399 if global == "" then
_{400} tex box id = texboxes.localid + 1
401 texboxes.localid = tex_box_id
402 else
403 local boxid = texboxes.globalid + 1
404 texboxes.globalid = boxid
405 run_tex_code(format(
406 [[\expandafter\newbox\csname luamplib.box.%s\endcsname]], boxid))
407 tex_box_id = tex.getcount'allocationnumber'
408 end
409 run_tex_code(format("%s\\setbox%i\\hbox{%s}", global, tex_box_id, str))
410 local box = texgetbox(tex_box_id)
411 local wd = box.width / factor
412 local ht = box.height / factor
413 local dp = box.depth / factor
414 return textext_fmt:format(wd, ht+dp, dp, tex_box_id, wd, ht+dp)
415 end
416 return ""
417 end
418
```
Make color or xcolor's color expressions usable, with \mpcolor or mplibcolor. These commands should be used with graphical objects.

Attempt to support l3color as well.

```
419 local mplibcolorfmt = {
420 xcolor = tableconcat{
421 [[\begingroup\let\XC@mcolor\relax]],
422 [[\def\set@color{\global\mplibtmptoks\expandafter{\current@color}}]],
423 [[\color%s\endgroup]],
424 },
425 l3color = tableconcat{
426 [[\begingroup\def\__color_select:N#1{\expandafter\__color_select:nn#1}]],
427 [[\def\__color_backend_select:nn#1#2{\global\mplibtmptoks{#1 #2}}]],
428 [[\def\__kernel_backend_literal:e#1{\global\mplibtmptoks\expandafter{\expanded{#1}}}]],
429 [[\color_select:n%s\endgroup]],
430 },
431 }
432
433 local colfmt = is_defined'color_select:n' and "l3color" or "xcolor"
434 if colfmt == "l3color" then
435 run_tex_code{
436 "\\newcatcodetable\\luamplibcctabexplat",
437 "\\begingroup",
438 "\\catcode'@=11 ",
439 "\\catcode'_=11 ",
440 "\\catcode':=11 ",
441 "\\savecatcodetable\\luamplibcctabexplat",
442 "\\endgroup",
443 }
444 end
445 local ccexplat = luatexbase.registernumber"luamplibcctabexplat"
446
447 local function process_color (str, kind)
448 if str then
449 if not str:find("%b{}") then
450 str = format("{%s}", str)
451 end
452 local myfmt = mplibcolorfmt[colfmt]
453 if colfmt == "l3color" and is_defined"color" then
454 if str:find("%b[]") then
455 myfmt = mplibcolorfmt.xcolor
456 else
457 for _,v in ipairs(str:match"{(.+)}":explode"!") do
458 if not v:find("^%s*%d+%s*$") then
_{459} local pp = get macro(format("l color named %s prop",v))
460 if not pp or pp == "" then
461 myfmt = mplibcolorfmt.xcolor
462 break
463 end
464 end
465 end
466 end
467 end
468 if myfmt == mplibcolorfmt.l3color and (kind == "fill" or kind == "draw") then return str end
469 run_tex_code(myfmt:format(str), ccexplat or catat11)
```

```
470 local t = texgettoks"mplibtmptoks"
471 if not pdfmode and not t:find"^pdf" then
_{472} t = t:gsub("%a+ (.+)","pdf:bc [%1]")
473 end
474 if kind then return t end
475 return format('1 withprescript "MPlibOverrideColor=%s"', t)
476 end
477 return ""
478 end
479
480 local function colorsplit (res)
481 local t, tt = { }, res:gsub("[%[%]]",""):explode()
482 local be = tt[1]:find"^%d" and 1 or 2
483 for i=be, #tt do
484 if tt[i]:find"^%a" then break end
485 t[#t+1] = tt[i]
486 end
487 return t
488 end
489
490 luamplib.outlinecolor = function (str, filldraw)
_{491} local nn = filldraw == "fill" and 'fn:=' or 'dn:='
_{492} local cc = filldraw == "fill" and 'fc:=' or 'dc:='
493 local res = process_color(str, filldraw)
494 if res: match"\{(.+) \}" == str then
495 return format('%s"n"; %s"%s";', nn,cc,str)
496 end
497 local t = colorsplit(res)
498 local md = #t == 1 and 'gray' or #t == 3 and 'rgb' or #t == 4 and 'cmvk'
499 return format('%s"nn"; %s"%s}{%s";', nn, cc, md, tableconcat(t,','))
500 end
501
502 luamplib.gettexcolor = function (str, rgb)
503 local res = process_color(str, "metapost")
504 if res:find" cs " or res:find"@pdf.obj" then
505 if not rgb then
506 warn("%s is a spot color. Forced to CMYK", str)
507 end
508 run_tex_code({
509 "\\color_export:nnN{",
510 str,
511 "}{",
512 rgb and "space-sep-rgb" or "space-sep-cmyk",
513 "}\\mplib_@tempa",
514 },ccexplat)
515 return get_macro"mplib_@tempa":explode()
516 end
517 local t = colorsplit(res)
518 if #t == 3 or not rgb then return t end
519 run_tex_code({ -- force to rgb
520 "\\color_export:nnnN{",
521 #t == 4 and "cmyk" or "gray",
522 "}{",
```

```
523 tableconcat(t,","),
```

```
524 "}{space-sep-rgb}\\mplib_@tempa",
525 },ccexplat)
526 return get_macro"mplib_@tempa":explode()
527 end
528
529 luamplib.shadecolor = function (str)
530 local res = process_color(str, "shade")
531 if res:find" cs " or res:find"@pdf.obj" then -- spot color shade: l3 only
```
#### An example of spot color shading:

```
\documentclass{article}
\usepackage{luamplib}
\mplibsetformat{metafun}
\ExplSyntaxOn
\color_model_new:nnn { pantone3005 }
  { Separation }
  { name = PANTONE~3005~U,
    \text{alternative-model} = \text{cm}yk
   alternative-values = \{1, 0.56, 0, 0\}}
  \color_set:nnn{spotA}{pantone3005}{1}
  \color_set:nnn{spotB}{pantone3005}{0.6}
\color_model_new:nnn { pantone1215 }
  { Separation }
  { name = PANTONE~1215~U,
   alternative = cmyk
   alternative-values = \{0, 0.15, 0.51, 0\}}
  \color_set:nnn{spotC}{pantone1215}{1}
\color_model_new:nnn { pantone2040 }
  { Separation }
  { name = PANTONE~2040~U,
   alternative-model = cmyk ,
   alternative-values = {0, 0.28, 0.21, 0.04}
  }
  \color_set:nnn{spotD}{pantone2040}{1}
\ExplSyntaxOff
\begin{document}
\begin{mplibcode}
beginfig(1)
  fill unitsquare xyscaled (\mpdim\textwidth,1cm)
      withshademethod "linear"
       withshadevector (0,1)
       withshadestep (
           withshadefraction .5
           withshadecolors ("spotB","spotC")
       \lambdawithshadestep (
           withshadefraction 1
           withshadecolors ("spotC","spotD")
       \lambda;
endfig;
\end{mplibcode}
```
\end{document}

```
532 run_tex_code({
533 [[\color_export:nnN{]], str, [[}{backend}\mplib_@tempa]],
534 },ccexplat)
535 local name = get_macro'mplib_@tempa':match'{(.-)}\{.+}'
536 local t, obj = res:explode()
537 if pdfmode then
538 	 obj = t[1]:match"\gamma'(.+)"
539 if ltx.pdf and ltx.pdf.object_id then
540 obj = format("%s 0 R", ltx.pdf.object_id(obj))
541 else
542 run_tex_code({
543 [[\edef\mplib_@tempa{\pdf_object_ref:n{]], obj, "}}",
544 },ccexplat)
545 obj = get_macro'mplib_@tempa'
546 end
547 else
548 obj = t[2]549 end
_{550} local value = t[3]:match"%[(.-)%]" or t[3]
551 return format('(%s) withprescript"mplib_spotcolor=%s:%s"', value,obj,name)
552 end
553 return colorsplit(res)
554 end
555
   for \mpdim or mplibdimen
556 local function process_dimen (str)
557 if str then
558 str = str:gsub("{(.+)}","%1")
559 run_tex_code(format([[\mplibtmptoks\expandafter{\the\dimexpr %s\relax}]], str))
560 return format("begingroup %s endgroup", texgettoks"mplibtmptoks")
561 end
562 return ""
563 end
```
Newly introduced method of processing verbatimtex ... etex. This function is used when \mpliblegacybehavior{false} is declared.

```
565 local function process_verbatimtex_text (str)
566 if str then
567 run_tex_code(str)
568 end
569 return ""
```
 end 

For legacy verbatimtex process. verbatimtex ... etex before beginfig() is not ignored, but the TEX code is inserted just before the mplib box. And TEX code inside beginfig()  $\ldots$  endfig is inserted after the mplib box.

```
572 local tex_code_pre_mplib = {}
573 luamplib.figid = 1
574 luamplib.in_the_fig = false
```

```
575
576 local function process_verbatimtex_prefig (str)
577 if str then
578 tex_code_pre_mplib[luamplib.figid] = str
579 end
580 return ""
581 end
582
583 local function process_verbatimtex_infig (str)
584 if str then
585 return format('special "postmplibverbtex=%s";', str)
586 end
587 return ""
588 end
589
590 local runscript_funcs = {
591 luamplibtext = process_tex_text,
592 luamplibcolor = process_color,
593 luamplibdimen = process_dimen,
594 luamplibprefig = process_verbatimtex_prefig,
595 luamplibinfig = process_verbatimtex_infig,
596 luamplibverbtex = process_verbatimtex_text,
597 }
508
  For metafun format. see issue #79.
599 mp = mp or {}
600 local mp = mp
601 mp.mf_path_reset = mp.mf_path_reset or function() end
602 mp.mf_finish_saving_data = mp.mf_finish_saving_data or function() end
603 mp.report = mp.report or info
604
   metafun 2021-03-09 changes crashes luamplib.
605 catcodes = catcodes or \{}
606 local catcodes = catcodes
607 catcodes.numbers = catcodes.numbers or \{ \}608 catcodes.numbers.ctxcatcodes = catcodes.numbers.ctxcatcodes or catlatex
609 catcodes.numbers.texcatcodes = catcodes.numbers.texcatcodes or catlatex
610 catcodes.numbers.luacatcodes = catcodes.numbers.luacatcodes or catlatex
611 catcodes.numbers.notcatcodes = catcodes.numbers.notcatcodes or catlatex
612 catcodes.numbers.vrbcatcodes = catcodes.numbers.vrbcatcodes or catlatex
613 catcodes.numbers.prtcatcodes = catcodes.numbers.prtcatcodes or catlatex
614 catcodes.numbers.txtcatcodes = catcodes.numbers.txtcatcodes or catlatex
615
   A function from ConT<sub>E</sub>Xt general.
616 local function mpprint(buffer,...)
617 for i=1,select("#",...) do
618 local value = select(i,...)
619 if value \approx nil then
620 local t = type(value)
621 if t == "number" then
622 buffer[#buffer+1] = format("%.16f",value)
```

```
623 elseif t == "string" then
```

```
624 buffer[#buffer+1] = value
625 elseif t == "table" then
626 buffer[#buffer+1] = "(" .. tableconcat(value.",") .. ")"
627 else -- boolean or whatever
628 buffer[#buffer+1] = tostring(value)
629 end
630 end
631 end
632 end
633
634 function luamplib.runscript (code)
635 local id, str = code:match("(.-){(.*)")
636 if id and str then
637 local f = runscript_funcs[id]
638 if f then
639 local t = f(str)640 if t then return t end
641 end
642 end
643 local f = loadstring(code)
644 if type(f) == "function" then
645 local buffer = {}
646 function mp.print(...)
647 mpprint(buffer,...)
648 end
649 local res = {f()}
650 buffer = tableconcat(buffer)
651 if buffer and buffer \sim= "" then
652 return buffer
653 end
654 buffer = {}
655 mpprint(buffer, table.unpack(res))
656 return tableconcat(buffer)
657 end
658 return ""
659 end
660
  make_text must be one liner, so comment sign is not allowed.
661 local function protecttexcontents (str)
662 return str:gsub("\\%%", "\0PerCent\0")
663 :gsub("%%.-\n", "")
664 :gsub("%%.-$", "")
665 :gsub("%zPerCent%z", "\\%%")
666 :gsub("%s+", " ")
667 end
668
669 luamplib.legacy_verbatimtex = true
670
671 function luamplib.maketext (str, what)
672 if str and str ~= "" then
673 str = protecttexcontents(str)
674 if what == 1 then
675 if not str:find("\\documentclass"..name_e) and
676 not str:find("\\begin%s*{document}") and
```

```
677 not str:find("\\documentstyle"..name_e) and
678 not str:find("\\usepackage"..name_e) then
679 if luamplib.legacy_verbatimtex then
680 if luamplib.in_the_fig then
681 return process_verbatimtex_infig(str)
682 else
683 return process_verbatimtex_prefig(str)
684 end
685 else
686 return process_verbatimtex_text(str)
687 end
688 end
689 else
690 return process_tex_text(str)
691 end
692 end
693 return ""
694 end
695
  Our MetaPost preambles
696 local mplibcodepreamble = [[
697 texscriptmode := 2;
698 def rawtextext (expr t) = runscript("luamplibtext{"&t&"}") enddef;
699 def mplibcolor (expr t) = runscript("luamplibcolor{"&t&"}") enddef;
700 def mplibdimen (expr t) = runscript("luamplibdimen{"&t&"}") enddef;
701 def VerbatimTeX (expr t) = runscript("luamplibverbtex{"&t&"}") enddef;
702 def message expr t =
703 if string t: runscript("mp.report[=["&t&"]=]") else: errmessage "Not a string" fi
704 enddef;
705 if known context_mlib:
706 defaultfont := "cmtt10";
707 let infont = normalinfont;
708 let fontsize = normalfontsize;
709 vardef thelabel@#(expr p,z) =
710 if string p :
711 thelabel@#(p infont defaultfont scaled defaultscale,z)
712 else :
713 p shifted (z + labeloffset*mfun_laboff@# -
714 (mfun_labxf@#*lrcorner p + mfun_labyf@#*ulcorner p +
715 (1-mfun_labxf@#-mfun_labyf@#)*llcorner p))
716 fi
717 enddef;
718 def colordecimals primary c =
719 if cmykcolor c:
720 decimal cyanpart c & ":" & decimal magentapart c & ":" & decimal yellowpart c & ":" & decimal blackpart c
721 elseif rgbcolor c:
722 decimal redpart c & ":" & decimal greenpart c & ":" & decimal bluepart c
723 elseif string c:
724 colordecimals resolvedcolor(c)
725 else:
726 decimal c
727 fi
728 enddef;
729 def resolvedcolor(expr s) =
```

```
730 runscript("return luamplib.shadecolor('"& s &"')")
731 enddef;
732 else:
733 vardef textext@# (text t) = rawtextext (t) enddef;
734 fi
735 def externalfigure primary filename =
736 draw rawtextext("\includegraphics{"& filename &"}")
737 enddef;
738 def TEX = textext enddef;
739 def mplibtexcolor primary c =
740 runscript("return luamplib.gettexcolor('"& c &"')")
741 enddef;
742 def mplibrgbtexcolor primary c =
743 runscript("return luamplib.gettexcolor('"& c &"','rgb')")
744 enddef;
745 def mplibgraphictext primary t =
746 begingroup;
747 mplibgraphictext_ (t)
748 enddef;
749 def mplibgraphictext_ (expr t) text rest =
750 save fakebold, scale, fillcolor, drawcolor, withfillcolor, withdrawcolor,
751 fb, sc, fc, dc, fn, dn, tpic;
752 picture tpic; tpic := nullpicture;
753 numeric fb, sc; string fc, dc, fn, dn;
754 fb:=2; sc:=1; fc:="white"; dc:="black"; fn:=dn:="n";
755 def fakebold primary c = hide(fb:=c) enddef;
756 def scale primary c = hide(sc:=c;) enddef;
757 def fillcolor primary c = hide(
758 if string c:
759 runscript("return luamplib.outlinecolor('"& c &"','fill')")
760 else:
761 fn:="nn"; fc:=mpliboutlinecolor_(c);
762 fi
763 ) enddef:
764 def drawcolor primary c = hide(
765 if string c:
766 runscript("return luamplib.outlinecolor('"& c &"','draw')")
767 else:
768 dn:="nn"; dc:=mpliboutlinecolor_(c);
769 fi
770 ) enddef;
771 let withfillcolor = fillcolor; let withdrawcolor = drawcolor;
772 addto tpic doublepath origin rest; tpic:=nullpicture;
773 def fakebold primary c = enddef;
774 def scale primary c = enddef;
775 def fillcolor primary c = enddef;
776 def drawcolor primary c = enddef;
777 let withfillcolor = fillcolor; let withdrawcolor = drawcolor;
778 image(draw rawtextext(
779 "{\addfontfeature{FakeBold="& decimal fb &",Scale="& decimal sc &
780 "}\csname color_fill:"& fn &"\endcsname{"& fc &
781 "}\csname color_stroke:"& dn &"\endcsname{"& dc &
782 "}"& t &"}") rest;)
783 endgroup;
```

```
784 enddef;
785 def mpliboutlinecolor_ (expr c) =
786 if color c:
787 "rgb}{" & decimal redpart c & "," & decimal greenpart c
788 & "," & decimal bluepart c
789 elseif cmykcolor c:
790 "cmyk}{" & decimal cyanpart c & "," & decimal magentapart c
791 & "," & decimal yellowpart c & "," & decimal blackpart c
792 else:
793 "gray}{" & decimal c
794 fi
795 enddef;
796 ]]
797 luamplib.mplibcodepreamble = mplibcodepreamble
798
799 local legacyverbatimtexpreamble = [[
800 def specialVerbatimTeX (text t) = runscript("luamplibprefig{"&t&"}") enddef;
801 def normalVerbatimTeX (text t) = runscript("luamplibinfig{"&t&"}") enddef;
802 let VerbatimTeX = specialVerbatimTeX;
803 extra_beginfig := extra_beginfig & " let VerbatimTeX = normalVerbatimTeX;"&
804 "runscript(" &ditto& "luamplib.in_the_fig=true" &ditto& ");";
805 extra_endfig := extra_endfig & " let VerbatimTeX = specialVerbatimTeX;"&
806 "runscript(" &ditto&
807 "if luamplib.in_the_fig then luamplib.figid=luamplib.figid+1 end "&
808 "luamplib.in_the_fig=false" &ditto& ");";
809 ]]
810 luamplib.legacyverbatimtexpreamble = legacyverbatimtexpreamble
811
812 local textextlabelpreamble = [[
813 primarydef s infont f = rawtextext(s) enddef;
814 def fontsize expr f =
815 begingroup
816 save size; numeric size;
817 size := mplibdimen("1em"):
818 if size = 0: 10pt else: size fi
819 endgroup
820 enddef;
821 ]]
822 luamplib.textextlabelpreamble = textextlabelpreamble
823
   When \mplibverbatim is enabled, do not expand mplibcode data.
824 luamplib.verbatiminput = false
825
   Do not expand btex ... etex, verbatimtex ... etex, and string expressions.
826 local function protect_expansion (str)
827 if str then
828 str = str:gsub("\\","!!!Control!!!")
829 :gsub("%%","!!!Comment!!!")
830 :gsub("#", "!!!HashSign!!!")
831 :gsub("{", "!!!LBrace!!!")
832 :gsub("}", "!!!RBrace!!!")
833 return format("\\unexpanded{%s}",str)
834 end
```

```
24
```

```
835 end
836
837 local function unprotect_expansion (str)
838 if str then
839 return str:gsub("!!!Control!!!", "\\")
840 :gsub("!!!Comment!!!", "%%")
841 :gsub("!!!HashSign!!!","#")
842 :gsub("!!!LBrace!!!", "{")
843 :gsub("!!!RBrace!!!", "}")
844 end
845 end
846
847 luamplib.everymplib = setmetatable({ [""] = "" }, { __index = function(t) return t[""] end })
848 luamplib.everyendmplib = setmetatable({['"'] = ''"},{\_index = function(t) return t['"'] end })
849
850 local function process_mplibcode (data, instancename)
851 texboxes.localid = 4096
852
   This is needed for legacy behavior
853 if luamplib.legacy_verbatimtex then
854 luamplib.figid, tex_code_pre_mplib = 1, {}
855 end
856
857 local everymplib = luamplib.everymplib[instancename]
858 local everyendmplib = luamplib.everyendmplib[instancename]
859 data = format("\n%s\n%s\n%s\n",everymplib, data, everyendmplib)
860 :gsub("\r","\n")
861
These five lines are needed for mplibverbatim mode.
862 if luamplib.verbatiminput then
863 data = data:gsub("\\mpcolor%s+(.-%b{})","mplibcolor(\"%1\")")
864 :gsub("\\mpdim%s+(%b{})", "mplibdimen(\"%1\")")
865 :gsub("\\mpdim%s+(\\%a+)","mplibdimen(\"%1\")")
866 :gsub(btex_etex, "btex %1 etex ")
867 :gsub(verbatimtex_etex, "verbatimtex %1 etex;")
```
If not mplibverbatim, expand mplibcode data, so that users can use TEX codes in it. It has turned out that no comment sign is allowed.

else

```
869 data = data:gsub(btex_etex, function(str)
870 return format("btex %s etex ", protect_expansion(str)) -- space
871 end)
872 :gsub(verbatimtex_etex, function(str)
873 return format("verbatimtex %s etex;", protect_expansion(str)) -- semicolon
874 end)
875 : gsub("\".-\"", protect_expansion)
876 :gsub("\\%%", "\0PerCent\0")
877 : gsub("%%. -\n", "\n")
878 :gsub("%zPerCent%z", "\\%%")
879 run_tex_code(format("\\mplibtmptoks\\expandafter{\\expanded{%s}}",data))
880 data = texgettoks"mplibtmptoks"
  Next line to address issue #55
```

```
881 :gsub("##", "#")
```

```
882 :gsub("\".-\"", unprotect_expansion)
883 :gsub(btex_etex, function(str)
884 return format("btex %s etex", unprotect_expansion(str))
885 end)
886 :gsub(verbatimtex_etex, function(str)
887 return format("verbatimtex %s etex", unprotect_expansion(str))
888 end)
889 end
890
891 process(data, instancename)
802 end
893 luamplib.process_mplibcode = process_mplibcode
894
  For parsing prescript materials.
895 local further_split_keys = {
896 mplibtexboxid = true,
897 sh color a = true.
898 sh_color_b = true,
899 }
900 local function script2table(s)
901 local t = \{\}902 for _,i in ipairs(s:explode("\13+")) do
903 local k, v = i:match("(.-)=(.*)") -- v may contain = or empty.
904 if k and v and k \approx "" and not t[k] then
905 if further_split_keys[k] or further_split_keys[k:sub(1,10)] then
906 t[k] = v:explode(":")
907 else
\cos \theta t[k] = v
909 end
910 end
911 end
912 return t
913 end
914
   Codes below for inserting PDF lieterals are mostly from ConTeXt general, with small
```

```
changes when needed.
```

```
915 local function getobjects(result,figure,f)
916 return figure:objects()
917 end
918
919 local function convert(result, flusher)
920 luamplib.flush(result, flusher)
921 return true -- done
922 end
923 luamplib.convert = convert
924
925 local figcontents = { post = { } }
926 local function put2output(a,...)
927 figcontents[#figcontents+1] = type(a) == "string" and format(a,...) or a
928 end
929
930 local function pdf_startfigure(n,llx,lly,urx,ury)
931 put2output("\\mplibstarttoPDF{%f}{%f}{%f}{%f}",llx,lly,urx,ury)
```

```
932 end
933
934 local function pdf_stopfigure()
935 put2output("\\mplibstoptoPDF")
936 end
937
```
tex.sprint with catcode regime -2, as sometimes # gets doubled in the argument of pdfliteral.

```
938 local function pdf_literalcode (fmt,...)
939 put2output{-2, format(fmt,...)}
940 end
941
942 local function pdf_textfigure(font, size, text, width, height, depth)
943 text = text:gsub(".", function(c)
944 return format("\\hbox{\\char%i}",string.byte(c)) -- kerning happens in metapost : false
945 end)
946 put2output("\\mplibtextext{%s}{%f}{%s}{%s}{%s}",font,size,text,0,0)
947 end
948
949 local bend_tolerance = 131/65536
950
951 local rx, sx, sy, ry, tx, ty, divider = 1, 0, 0, 1, 0, 0, 1
952
953 local function pen_characteristics(object)
954 local t = mplib.pen_info(object)
955 rx, ry, sx, sy, tx, ty = t.rx, t.ry, t.sx, t.sy, t.tx, t.ty
956 divider = sx*sy - rx*ry
957 return not (sx==1 and rx==0 and ry==0 and sy==1 and tx==0 and ty==0), t.width
958 end
959
960 local function concat(px, py) -- no tx, ty here
961 return (sy*px-ry*py)/divider,(sx*py-rx*px)/divider
962 end
963
964 local function curved(ith,pth)
965 local d = pth.left_x - ith.right_x
966 if abs(ith.right_x - ith.x_coord - d) <= bend_tolerance and abs(pth.x_coord - pth.left_x - d) <= bend_tolerance t
967 d = pth.left_y - ith.right_y
968 if abs(ith.right_y - ith.y_coord - d) <= bend_tolerance and abs(pth.y_coord - pth.left_y - d) <= bend_tolerance
969 return false
970 end
971 end
972 return true
973 end
974
975 local function flushnormalpath(path,open)
976 local pth, ith
977 for i=1,#path do
978 pth = path[i]
979 if not ith then
980 pdf_literalcode("%f %f m",pth.x_coord,pth.y_coord)
981 elseif curved(ith,pth) then
982 pdf_literalcode("%f %f %f %f %f %f c",ith.right_x,ith.right_y,pth.left_x,pth.left_y,pth.x_coord,pth.y_coord)
```

```
983 else
984 pdf_literalcode("%f %f l",pth.x_coord,pth.y_coord)
985 end
986 ith = pth
987 end
988 if not open then
989 local one = path[1]
990 if curved(pth,one) then
991 pdf_literalcode("%f %f %f %f %f %f c",pth.right_x,pth.right_y,one.left_x,one.left_y,one.x_coord,one.y_coord )
992 else
993 pdf_literalcode("%f %f l",one.x_coord,one.y_coord)
994 end
995 elseif #path == 1 then -- special case .. draw point
996 local one = path[1]
997 pdf_literalcode("%f %f l",one.x_coord,one.y_coord)
998 end
999 end
1000
1001 local function flushconcatpath(path,open)
1002 pdf_literalcode("%f %f %f %f %f %f cm", sx, rx, ry, sy, tx ,ty)
1003 local pth, ith
1004 for i=1,#path do
1005 pth = path[i]
1006 if not ith then
1007 pdf_literalcode("%f %f m",concat(pth.x_coord,pth.y_coord))
1008 elseif curved(ith,pth) then
1009 local a, b = concat(ith.right_x,ith.right_y)
1010 local c, d = concat(pth.left_x,pth.left_y)
1011 pdf_literalcode("%f %f %f %f %f %f c",a,b,c,d,concat(pth.x_coord, pth.y_coord))
1012 else
1013 pdf_literalcode("%f %f l",concat(pth.x_coord, pth.y_coord))
1014 end
1015 ith = pth
1016 end
1017 if not open then
1018 local one = path[1]1019 if curved(pth,one) then
1020 local a, b = concat(pth.right_x,pth.right_y)
1021 local c, d = concat(one.left_x,one.left_y)
1022 pdf_literalcode("%f %f %f %f %f %f c",a,b,c,d,concat(one.x_coord, one.y_coord))
1023 else
1024 pdf_literalcode("%f %f l",concat(one.x_coord,one.y_coord))
1025 end
1026 elseif #path == 1 then -- special case .. draw point
_{1027} local one = path[1]
1028 pdf_literalcode("%f %f l",concat(one.x_coord,one.y_coord))
1029 end
1030 end
1031
1032 local function start_pdf_code()
1033 if pdfmode then
1034 pdf_literalcode("q")
1035 else
1036 put2output"\\special{pdf:bcontent}"
```

```
1037 end
1038 end
1039 local function stop_pdf_code()
1040 if pdfmode then
1041 pdf_literalcode("Q")
1042 else
1043 put2output"\\special{pdf:econtent}"
1044 end
1045 end
1046
   Now we process hboxes created from btex ... etex or textext(...) or TEX(...), all
being the same internally.
1047 local function put_tex_boxes (object,prescript)
```

```
1048 local box = prescript.mplibtexboxid
1049 local n,tw,th = box[1],tonumber(box[2]),tonumber(box[3])
1050 if n and tw and th then
1051 local op = object.path
1052 local first, second, fourth = op[1], op[2], op[4]
1053 local tx, ty = first.x_coord, first.y_coord
1054 local sx, rx, ry, sy = 1, 0, 0, 1
1055 if tw \approx 0 then
1056 sx = (second.x_coord - tx)/tw
1057 rx = (second.y_coord - ty)/tw
1058 if sx == 0 then sx = 0.00001 end
1059 end
1060 if th ~= 0 then
1061 sy = (fourth.y_coord - ty)/th
1062 ry = (fourth.x_coord - tx)/th
1063 if sy == 0 then sy = 0.00001 end
1064 end
1065 start_pdf_code()
1066 pdf_literalcode("%f %f %f %f %f %f cm",sx,rx,ry,sy,tx,ty)
1067 put2output("\\mplibputtextbox{%i}",n)
1068 stop_pdf_code()
1069 end
1070 end
1071
   Colors
1072 local prev_override_color
1073 local function do_preobj_CR(object,prescript)
1074 local override = prescript and prescript.MPlibOverrideColor
1075 if override then
1076 if pdfmode then
1077 pdf_literalcode(override)
1078 override = nil
```

```
1079 else
```
- put2output("\\special{%s}",override)
- prev\_override\_color = override

```
1082 end
```
else

```
1084 local cs = object.color
```

```
1085 if cs and #cs > 0 then
```
pdf\_literalcode(luamplib.colorconverter(cs))

```
1087 prev_override_color = nil
1088 elseif not pdfmode then
1089 override = prev_override_color
1090 if override then
1091 put2output("\\special{%s}",override)
1092 end
1093 end
1094 end
1095 return override
1096 end
1097
   For transparency and shading
1098 local pdfmanagement = is_defined'pdfmanagement_add:nnn'
1099 local pdfobjs, pdfetcs = {}, {}
1100 pdfetcs.pgfextgs = "pgf@sys@addpdfresource@extgs@plain"
1101
1102 if pdfmode then
1103 pdfetcs.getpageres = pdf.getpageresources or function() return pdf.pageresources end
1104 pdfetcs.setpageres = pdf.setpageresources or function(s) pdf.pageresources = s end
1105 else
1106 texsprint("\\special{pdf:obj @MPlibTr<<>>}","\\special{pdf:obj @MPlibSh<<>>}")
1107 end
1108
1109 local function update_pdfobjs (os)
1110 local on = pdfobjs[os]
1111 if on then
1112 return on false
1113 end
1114 if pdfmode then
1115 on = pdf.immediateobj(os)
1116 else
1117 on = pdfetcs.cnt or 1
1118 texsprint(format("\\special{pdf:obj @mplibpdfobj%s %s}",on,os))
1119 pdfetcs.cnt = on + 1
1120 end
1121 pdfobjs[os] = on
1122 return on,true
1123 end
1124
   Transparency
_{1125} local transparancy_modes = { [0] = "Normal",
1126 "Normal", "Multiply", "Screen", "Overlay",
1127 "SoftLight", "HardLight", "ColorDodge", "ColorBurn",
1128 "Darken", "Lighten", "Difference", "Exclusion",
1129 "Hue", "Saturation", "Color", "Luminosity",
1130 "Compatible",
1131 }
1132
1133 local function opacity_initialize ()
1134 pdfetcs.opacity_res = {}
1135 if pdfmode and luatexbase.callbacktypes.finish_pdffile then -- ltluatex
1136 local extgstate_obj = pdf.reserveobj()
1137 pdfetcs.setpageres(format("%s/ExtGState %i 0 R",pdfetcs.getpageres() or "",extgstate_obj))
```

```
1138 luatexbase.add_to_callback("finish_pdffile", function()
1139 pdf.immediateobj(extgstate_obj, format("<<%s>>",tableconcat(pdfetcs.opacity_res)))
1140 end, "luamplib.opacity.finish pdffile")
1141 end
1142 end
1143
1144 local function update_tr_res(mode,opaq)
1145 if pdfetcs.pgfloaded == nil then
1146 pdfetcs.pgfloaded = is_defined(pdfetcs.pgfextgs)
1147 if not pdfmanagement and not pdfetcs.pgfloaded and not is_defined"TRP@list" then
1148 opacity_initialize()
1149 end
1150 end
1151 local os = format("<</BM /%s/ca %.3f/CA %.3f/AIS false>>",mode,opaq,opaq)
1152 local on, new = update_pdfobjs(os)
1153 if new then
1154 if pdfmode then
1155 if pdfmanagement then
1156 texsprint(ccexplat,{
1157 [[\pdfmanagement_add:nnn{Page/Resources/ExtGState}]],
1158 format("{MPlibTr%s}{%s 0 R}", on, on),
1159 })
1160 else
1161 local tr = format("/MPlibTr%s %s 0 R",on,on)
1162 if pdfetcs.pgfloaded then
1163 texsprint(format("\\csname %s\\endcsname{%s}", pdfetcs.pgfextgs,tr))
1164 elseif is_defined"TRP@list" then
1165 texsprint(catat11,{
1166 [[\if@filesw\immediate\write\@auxout{]],
1167 [[\string\g@addto@macro\string\TRP@list{]],
1168 tr,
1169 [[}}\fi]],
1170 })
1171 if not get macro"TRP@list":find(tr) then
1172 texsprint(catat11,[[\global\TRP@reruntrue]])
1173 end
1174 else
1175 if luatexbase.callbacktypes.finish_pdffile then
1176 pdfetcs.opacity_res[#pdfetcs.opacity_res+1] = tr
1177 else
1178 local tpr, n = pdfetcs.getpageres() or "", 0
1179 tpr, n = tpr:gsub("/ExtGState<<", "%1"..tr)
1180 if n = 0 then
1181 tpr = format("%s/ExtGState<<%s>>", tpr, tr)
1182 end
1183 pdfetcs.setpageres(tpr)
1184 end
1185 end
1186 end
1187 else
1188 if pdfmanagement then
1189 texsprint(ccexplat,{
1190 [[\pdfmanagement_add:nnn{Page/Resources/ExtGState}]],
```

```
1191 format("{MPlibTr%s}{@mplibpdfobj%s}", on, on),
```

```
1192 })
1193 else
1194 local tr = format("/MPlibTr%s @mplibpdfobj%s",on,on)
1195 if pdfetcs.pgfloaded then
1196 texsprint(format("\\csname %s\\endcsname{%s}", pdfetcs.pgfextgs,tr))
1197 else
1198 texsprint(format("\\special{pdf:put @MPlibTr<<%s>>}",tr))
1199 texsprint"\\special{pdf:put @resources<</ExtGState @MPlibTr>>}"
1200 end
1201 end
1202 end
1203 end
1204 return on
1205 end
1206
1207 local function do_preobj_TR(prescript)
1208 local opaq = prescript and prescript.tr_transparency
1209 local tron_no
1210 if opaq then
1211 local mode = prescript.tr_alternative or 1
1212 mode = transparancy_modes[tonumber(mode)]
1213 tron_no = update_tr_res(mode, opaq)
1214 start_pdf_code()
1215 pdf_literalcode("/MPlibTr%i gs",tron_no)
1216 end
1217 return tron_no
1218 end
1219
   Shading with metafun format.
1220 local function shading_initialize ()
1221 pdfetcs.shading_res = \{\}1222 if pdfmode and luatexbase.callbacktypes.finish pdffile then -- ltluatex
1223 local shading obj = pdf.reserveobj()
1224 pdfetcs.setpageres(format("%s/Shading %i 0 R",pdfetcs.getpageres() or "",shading_obj))
1225 luatexbase.add_to_callback("finish_pdffile", function()
1226 pdf.immediateobj(shading_obj,format("<<%s>>",tableconcat(pdfetcs.shading_res)))
1227 end, "luamplib.shading.finish_pdffile")
1228 end
1229 end
1230
1231 local function sh_pdfpageresources(shtype,domain,colorspace,ca,cb,coordinates,steps,fractions)
1232 if not pdfmanagement and not pdfetcs.shading_res then
1233 shading initialize()
1234 end
1235 local fun2fmt,os = "<</FunctionType 2/Domain [Xs]/C0 [%s]/C1 [%s]/N 1>>"
1236 if steps > 1 then
1237 local list, bounds, encode = { }, { }, { }
1238 for i=1,steps do
1239 if i < steps then
1240 bounds[i] = fractions[i] or 1
1241 end
1242 encode [2 \times i - 1] = 01243 encode[2*ij] = 1
1244 os = fun2fmt:format(domain,tableconcat(ca[i],' '),tableconcat(cb[i],' '))
```

```
1245 list[i] = format(pdfmode and "%s 0 R" or "@mplibpdfobj%s",update_pdfobjs(os))
1246 end
1247 os = tableconcat {
1248 "<</FunctionType 3",
1249 format("/Bounds [%s]", tableconcat(bounds,' ')),
1250 format("/Encode [%s]", tableconcat(encode,' ')),
1251 format("/Functions [%s]", tableconcat(list, ' ')),
1252 format("/Domain [%s]>>", domain),
1253 }
1254 else
1255 os = fun2fmt:format(domain,tableconcat(ca[1],' '),tableconcat(cb[1],' '))
1256 end
1257 local objref = format(pdfmode and "%s 0 R" or "@mplibpdfobj%s",update_pdfobjs(os))
1258 os = tableconcat {
1259 format("<</ShadingType %i", shtype),
1260 format("/ColorSpace %s", colorspace),
1261 format("/Function %s", objref),
1262 format("/Coords [%s]", coordinates),
1263 "/Extend [true true]/AntiAlias true>>",
1264
1265 local on, new = update_pdfobjs(os)
1266 if pdfmode then
1267 if new then
1268 if pdfmanagement then
1269 texsprint(ccexplat,{
1270 [[\pdfmanagement_add:nnn{Page/Resources/Shading}]],
1271 format("{MPlibSh%s}{%s 0 R}", on, on),
1272 })
1273 else
1274 local res = format("/MPlibSh%s %s 0 R", on, on)
1275 if luatexbase.callbacktypes.finish_pdffile then
1276 pdfetcs.shading_res[#pdfetcs.shading_res+1] = res
1277 else
1278 local pageres = pdfetcs.getpageres() or ""
1279 if not pageres:find("/Shading<<.*>>") then
1280 pageres = pageres.."/Shading<<>>"
1281 end
1282 pageres = pageres:gsub("/Shading<<","%1"..res)
1283 pdfetcs.setpageres(pageres)
1284 end
1285 end
1286 end
1287 else
1288 if pdfmanagement then
1289 if new then
1290 texsprint(ccexplat,{
1291 [[\pdfmanagement_add:nnn{Page/Resources/Shading}]],
1292 format("{MPlibSh%s}{@mplibpdfobj%s}", on, on),
1293   })
1294 end
1295 else
1296 if new then
1297 texsprint{
1298 "\\special{pdf:put @MPlibSh",
```

```
1299 format("<</MPlibSh%s @mplibpdfobj%s>>}",on, on),
1300 }
1301 end
1302 texsprint"\\special{pdf:put @resources<</Shading @MPlibSh>>}"
1303 end
1304 end
1305 return on
1306 end
1307
1308 local function color_normalize(ca,cb)
1309 if #cb == 1 then
1310 if #ca == 4 then
1311 cb[1], cb[2], cb[3], cb[4] = 0, 0, 0, 1-cb[1]
1312 else -- #ca = 3
1313 cb[1], cb[2], cb[3] = cb[1], cb[1], cb[1]
1314 end
_{1315} elseif #cb == 3 then -- #ca == 4
1316 cb[1], cb[2], cb[3], cb[4] = 1-cb[1], 1-cb[2], 1-cb[3], 0
1317 end
1318 end
1319
_{1320} pdfetcs.clrspcs = { }
1321 local function do_preobj_SH(object,prescript)
1322 local shade_no
1323 local sh_type = prescript and prescript.sh_type
1324 if sh_type then
_{1325} local domain = prescript.sh_domain or "0 1"
1326 local centera = prescript.sh_center_a or "0 0"; centera = centera:explode()
1327 local centerb = prescript.sh_center_b or "0 0"; centerb = centerb:explode()
1328 local transform = prescript.sh_transform == "yes"
1329 local sx, sy, sr, dx, dy = 1, 1, 1, 0, 0
1330 if transform then
1331 local first = prescript.sh_first or "0 0"; first = first:explode()
1332 local setx = prescript.sh_set_x or "0 0"; setx = setx:explode()
1333 local sety = prescript.sh_set_y or "0 0"; sety = sety:explode()
1334 local x,y = tonumber(setx[1]) or 0, tonumber(sety[1]) or 0
1335 if x \approx 0 and y \approx 0 then
1336 local path = object.path
1337 local path1x = path[1].x_coord
1338 local path1y = path[1].y_coord
1339 local path2x = path[x].x_coord
1340 local path2y = path[y].y_coord
_{1341} local dxa = path2x - path1x
1342 local dya = path2y - path1y
1343 local dxb = setx[2] - first[1]
1344 local dyb = sety[2] - first[2]
1345 if dxa \approx 0 and dya \approx 0 and dxb \approx 0 and dyb \approx 0 then
1346 sx = dxa / dxb ; if sx < 0 then sx = - sx end
1347 sy = dya / dyb ; if sy < 0 then sy = - sy end
1348 sr = math.sqrt(sx^2 + sy^2)
1349 dx = path1x - sx*first[1]
_{1350} dy = path1y - sy*first[2]
1351 end
1352 end
```

```
34
```

```
1353 end
1354 local ca, cb, colorspace, steps, fractions
1355 ca = { prescript.sh_color_a_1 or prescript.sh_color_a or {0} }
1356 cb = { prescript.sh_color_b_1 or prescript.sh_color_b or {1} }
1357 steps = tonumber(prescript.sh_step) or 1
1358 if steps > 1 then
1359 fractions = { prescript.sh_fraction_1 or 0 }
1360 for i=2,steps do
1361 fractions[i] = prescript[format("sh_fraction_%i",i)] or (i/steps)
_{1362} ca[i] = prescript[format("sh_color_a_%i",i)] or {0}
1363 cb[i] = prescript[format("sh_color_b_%i",i)] or {1}
1364 end
1365 end
1366 if prescript.mplib_spotcolor then
1367 ca, cb = { }, { }
1368 local names, pos, objref = \{ \}, -1, ""
1369 local script = object.prescript:explode"\13+"
1370 for i=#script,1,-1 do
1371 if script[i]:find"mplib_spotcolor" then
1372 local name, value
1373 objref, name = script[i]:match"=(.-):(.+)"
1374 value = script[i+1]:match"=(.+)"
1375 if not names[name] then
1376 pos = pos+1
1377 names[name] = pos
1378 names[#names+1] = name
1379 end
1380 local t = \{\}1381 for j=1, names[name] do t[#t+1] = 0 end
1382 t[#t+1] = value
1383 table.insert(#ca == #cb and ca or cb, t)
1384 end
1385 end
1386 for _,t in ipairs{ca,cb} do
1387 for _,tt in ipairs(t) do
1388 for i=1,#names-#tt do tt[#tt+1] = 0 end
1389 end
1390 end
1391 if #names == 1 then
1392 colorspace = objref
1393 else
1394 local name = tableconcat(names,"-")
1395 local obj = pdfetcs.clrspcs[name]
1396 if obj then
1397 colorspace = obj
1398 else
1399 run_tex_code({
1400 [[\color_model_new:nnn]],
1401 format("{mplibcolorspace_%s}", name),
1402 format("{DeviceN}{names={%s}}", tableconcat(names,",")),
1403 [[\edef\mplib_@tempa{\pdf_object_ref_last:}]],
1404 }, ccexplat)
1405 colorspace = get_macro'mplib_@tempa'
1406 pdfetcs.clrspcs[name] = colorspace
```

```
1407 end
1408 end
1409 else
_{1410} local model = 0
1411 for _,t in ipairs{ca,cb} do
1412 for _,tt in ipairs(t) do
1413 model = model > #tt and model or #tt
1414 end
1415 end
1416 for _,t in ipairs{ca,cb} do
1417 for _,tt in ipairs(t) do
1418 if #tt < model then
_{1419} color_normalize(model == 4 and {1,1,1,1} or {1,1,1},tt)
1420 end
1421 end
1422 end
1423 colorspace = model == 4 and "/DeviceCMYK"
1424 or model == 3 and "/DeviceRGB"
1425 or model == 1 and "/DeviceGray"
1426 or err"unknown color model"
1427 end
1428 if sh_type == "linear" then
1429 local coordinates = format("%f %f %f %f",
1430 dx + sx*centera[1], dy + sy*centera[2],
1431 dx + sx*centerb[1], dy + sy*centerb[2])
1432 shade_no = sh_pdfpageresources(2,domain,colorspace,ca,cb,coordinates,steps,fractions)
1433 elseif sh_type == "circular" then
1434 local factor = prescript.sh_factor or 1
1435 local radiusa = factor * prescript.sh_radius_a
1436 local radiusb = factor * prescript.sh_radius_b
1437 local coordinates = format("%f %f %f %f %f %f",
1438 dx + sx*centera[1], dy + sy*centera[2], sr*radiusa,
1439 dx + sx*centerb[1], dy + sy*centerb[2], sr*radiusb)
1440 shade_no = sh_pdfpageresources(3,domain,colorspace,ca,cb,coordinates,steps,fractions)
1441 else
1442 err"unknown shading type"
1443 end
1444 pdf_literalcode("q /Pattern cs")
1445 end
1446 return shade_no
1447 end
1448
   Finally, flush figures by inserting PDF literals.
1449 local function flush(result,flusher)
1450 if result then
1451 local figures = result.fig
1452 if figures then
1453 for f=1, #figures do
1454 info("flushing figure %s",f)
1455 local figure = figures[f]
1456 local objects = getobjects(result,figure,f)
1457 local fignum = tonumber(figure:filename():match("([%d]+)$") or figure:charcode() or 0)
1458 local miterlimit, linecap, linejoin, dashed = -1, -1, -1, false
_{1459} local bbox = figure:boundingbox()
```
 local llx, lly, urx, ury = bbox[1], bbox[2], bbox[3], bbox[4] -- faster than unpack if urx < llx then

luamplib silently ignores this invalid figure for those that do not contain beginfig ... endfig. (issue #70) Original code of ConTeXt general was:

```
-- invalid
pdf_startfigure(fignum,0,0,0,0)
pdf_stopfigure()
```
else

For legacy behavior, insert 'pre-fig' T<sub>E</sub>X code here.<br>
if to sode are multi-ful then

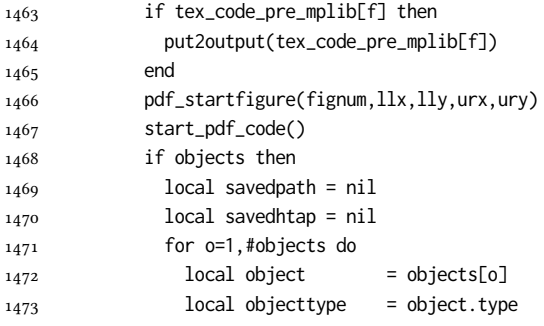

The following 6 lines are part of btex...etex patch. Again, colors are processed at this stage.

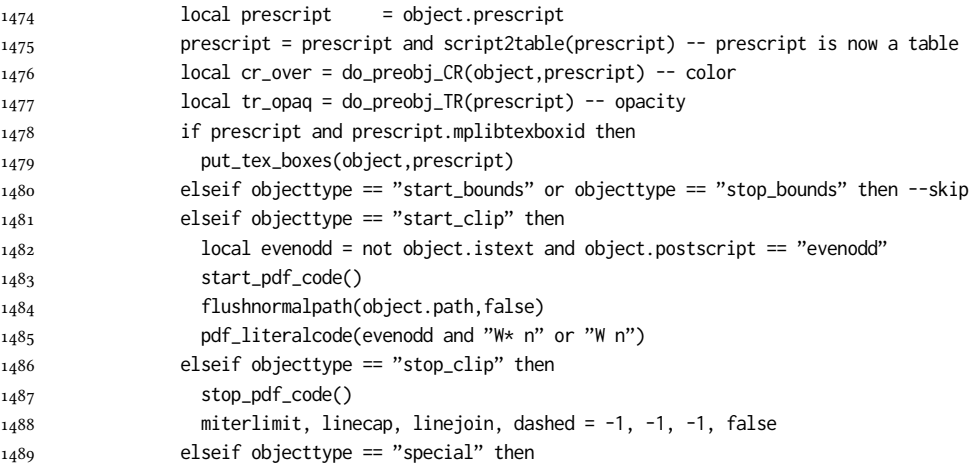

#### Collect TEX codes that will be executed after flushing. Legacy behavior.

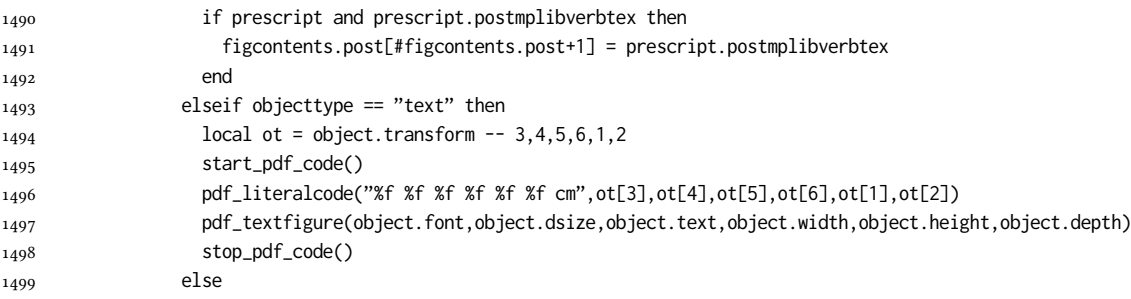

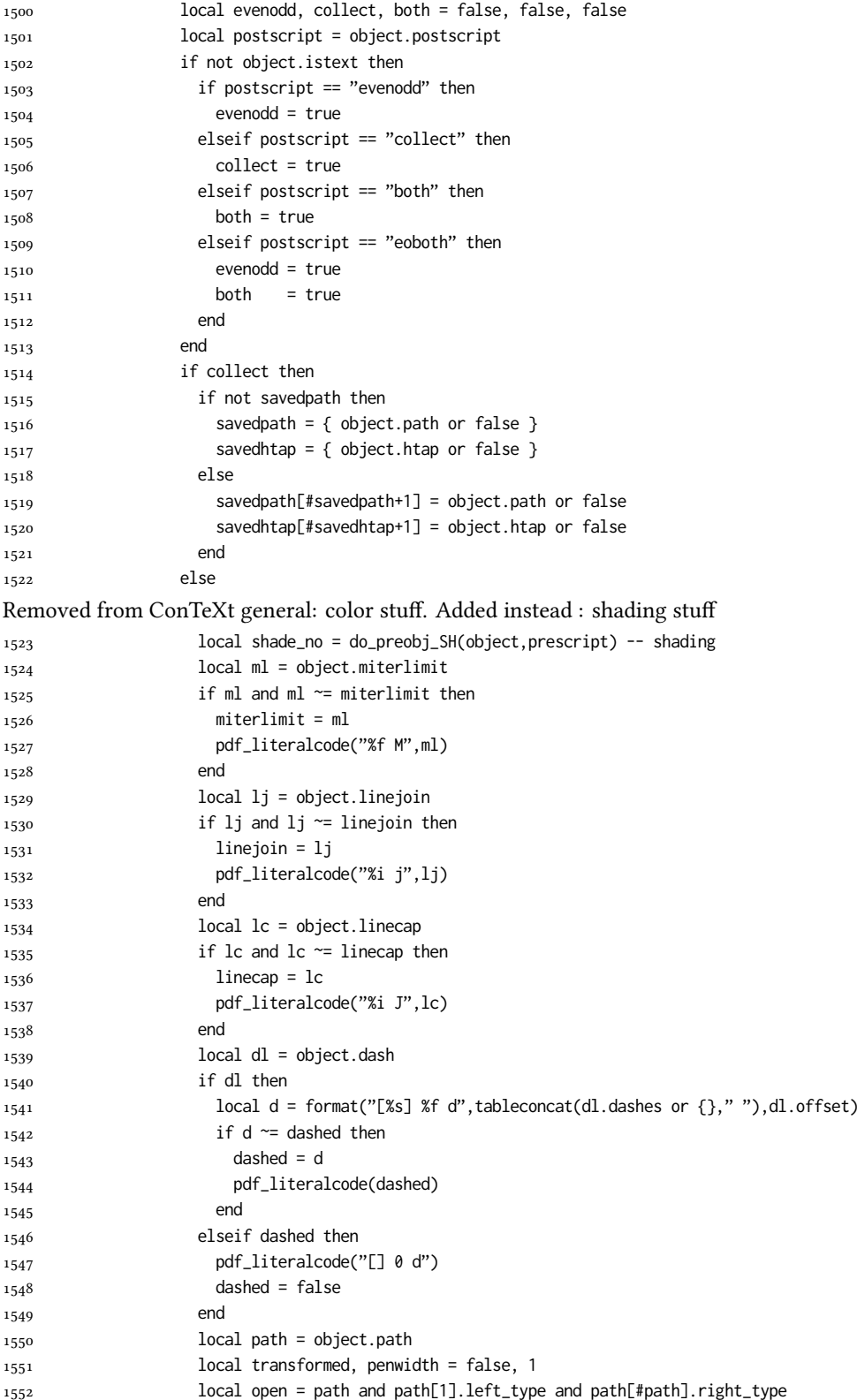

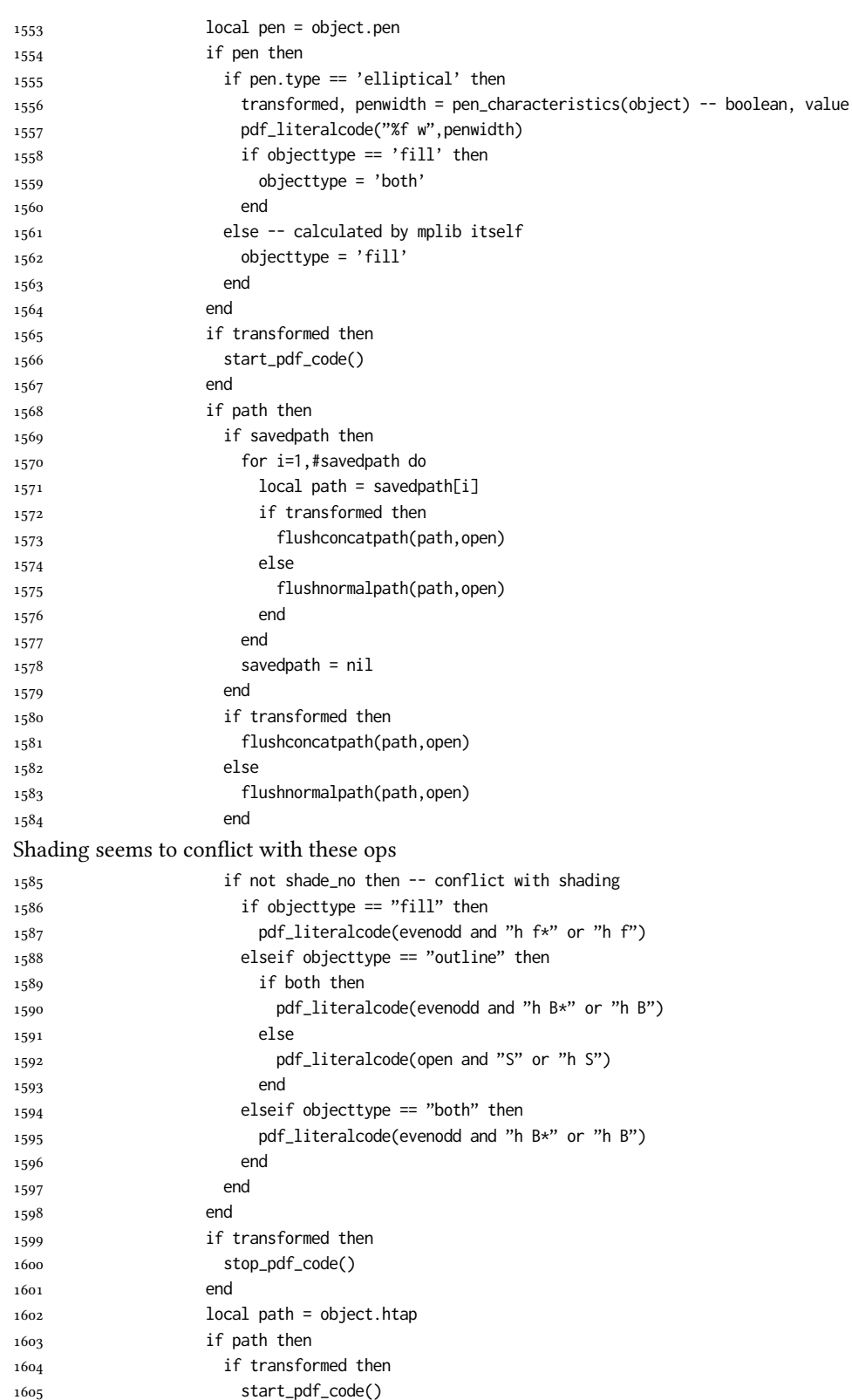

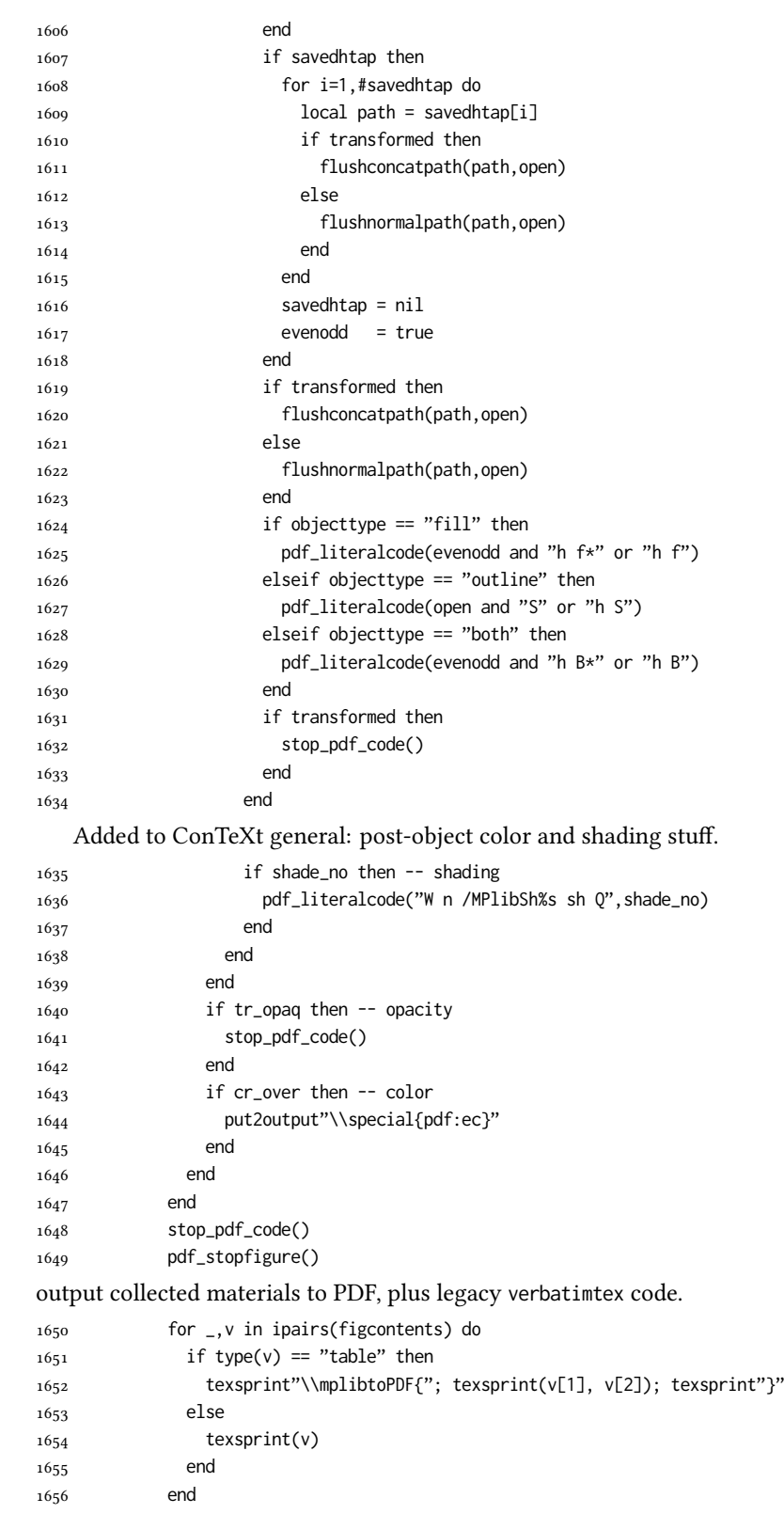

```
1657 if #figcontents.post > 0 then texsprint(figcontents.post) end
1658 figcontents = { post = { } }
1659 end
1660 end
1661 end
1662 end
1663 end
1664 luamplib.flush = flush
1665
1666 local function colorconverter(cr)
1667 local n = #cr1668 if n == 4 then
1669 local c, m, y, k = cr[1], cr[2], cr[3], cr[4]
1670 return format("%.3f %.3f %.3f %.3f k %.3f %.3f %.3f %.3f K",c,m,y,k,c,m,y,k), "0 g 0 G"
1671 elseif n == 3 then
_{1672} local r, g, b = cr[1], cr[2], cr[3]
1673 return format("%.3f %.3f %.3f rg %.3f %.3f %.3f RG",r,g,b,r,g,b), "0 g 0 G"
1674 else
1675 local s = cr[1]
1676 return format("%.3f g %.3f G",s,s), "0 g 0 G"
1677 end
1678 end
1679 luamplib.colorconverter = colorconverter
```
### 2.2 T<sub>F</sub>X package

First we need to load some packages.

```
1680 \bgroup\expandafter\expandafter\expandafter\egroup
1681 \expandafter\ifx\csname selectfont\endcsname\relax
1682 \input ltluatex
1683 \else
1684 \NeedsTeXFormat{LaTeX2e}
1685 \ProvidesPackage{luamplib}
1686 [2024/05/01 v2.29.0 mplib package for LuaTeX]
1687 \ifx\newluafunction\@undefined
1688 \input ltluatex
1680 \text{ Yfi}1690 \fi
    Loading of lua code.
1691 \directlua{require("luamplib")}
```
legacy commands. Seems we don't need it, but no harm.

```
1692 \ifx\pdfoutput\undefined
1693 \let\pdfoutput\outputmode
1694 \fi
1695 \ifx\pdfliteral\undefined
1696 \protected\def\pdfliteral{\pdfextension literal}
1697 \fi
    Set the format for metapost.
```
\def\mplibsetformat#1{\directlua{luamplib.setformat("#1")}}

luamplib works in both PDF and DVI mode, but only DVIPDFMx is supported currently among a number of DVI tools. So we output a info.

```
1699 \ifnum\pdfoutput>0
1700 \let\mplibtoPDF\pdfliteral
1701 \else
1702 \def\mplibtoPDF#1{\special{pdf:literal direct #1}}
1703 \ifcsname PackageInfo\endcsname
1704 \PackageInfo{luamplib}{only dvipdfmx is supported currently}
1705 \else
1706 \immediate\write-1{luamplib Info: only dvipdfmx is supported currently}
1707 \fi
1708 \fi
   To make mplibcode typeset always in horizontal mode.
1709 \def\mplibforcehmode{\let\prependtomplibbox\leavevmode}
1710\def\mplibnoforcehmode{\let\prependtomplibbox\relax}
1711 \mplibnoforcehmode
   Catcode. We want to allow comment sign in mplibcode.
1712 \def\mplibsetupcatcodes{%
1713 %catcode'\{=12 %catcode'\}=12
1714 \catcode'\#=12 \catcode'\^=12 \catcode'\~=12 \catcode'\_=12
1715 \catcode'\&=12 \catcode'\$=12 \catcode'\%=12 \catcode'\^^M=12
1716 }
   Make btex...etex box zero-metric.
```
1717\def\mplibputtextbox#1{\vbox to 0pt{\vss\hbox to 0pt{\raise\dp#1\copy#1\hss}}}

simple way to use mplib: \mpfig draw fullcircle scaled 10; \endmpfig

```
1718 \def\mpfiginstancename{@mpfig}
```

```
1719 \protected\def\mpfig{%
```

```
1720 \begingroup
```
\futurelet\nexttok\mplibmpfigbranch

}

```
1723 \def\mplibmpfigbranch{%
```

```
1724 \ifx *\nexttok
```

```
1725 \expandafter\mplibprempfig
```

```
1726 \else
```

```
1727 \expandafter\mplibmainmpfig
```
1728 \fi

}

\def\mplibmainmpfig{%

\begingroup

1732 \mplibsetupcatcodes

\mplibdomainmpfig

}

\long\def\mplibdomainmpfig#1\endmpfig{%

```
1736 \endgroup
```

```
1737 \directlua{
```

```
1738 local legacy = luamplib.legacy_verbatimtex
```
- 1739 local everympfig = luamplib.everymplib["\mpfiginstancename"] or ""
- 1740 local everyendmpfig = luamplib.everyendmplib["\mpfiginstancename"] or ""

```
_{1741} luamplib.legacy_verbatimtex = false
```
- $_{1742}$  luamplib.everymplib["\mpfiginstancename"] = ""
- 1743 luamplib.everyendmplib["\mpfiginstancename"] = ""

```
1744 luamplib.process_mplibcode(
```

```
1745 "beginfig(0) "..everympfig.." "..[===[\unexpanded{#1}]===].." "..everyendmpfig.." endfig;",
```

```
1746 "\mpfiginstancename")
```

```
1747 luamplib.legacy_verbatimtex = legacy
1748 luamplib.everymplib["\mpfiginstancename"] = everympfig
1749 luamplib.everyendmplib["\mpfiginstancename"] = everyendmpfig
1750 }%
1751 \endgroup
1752 }
1753 \def\mplibprempfig#1{%
1754 \begingroup
1755 \mplibsetupcatcodes
1756 \mplibdoprempfig
1757 }
1758 \long\def\mplibdoprempfig#1\endmpfig{%
1759 \endgroup
1760 \directlua{
1761 local legacy = luamplib.legacy_verbatimtex
1762 local everympfig = luamplib.everymplib["\mpfiginstancename"]
1763 local everyendmpfig = luamplib.everyendmplib["\mpfiginstancename"]
1764 luamplib.legacy_verbatimtex = false
1765 luamplib.everymplib["\mpfiginstancename"] = ""
1766 luamplib.everyendmplib["\mpfiginstancename"] = ""
1767 luamplib.process_mplibcode([===[\unexpanded{#1}]===],"\mpfiginstancename")
1768 luamplib.legacy_verbatimtex = legacy
1769 luamplib.everymplib["\mpfiginstancename"] = everympfig
1770 luamplib.everyendmplib["\mpfiginstancename"] = everyendmpfig
1771 }%
1772 \endgroup
1773 }
1774 \protected\def\endmpfig{endmpfig}
   The Plain-specific stuff.
1775 \unless\ifcsname ver@luamplib.sty\endcsname
1776 \def\mplibcodegetinstancename[#1]{\gdef\currentmpinstancename{#1}\mplibcodeindeed}
1777 \protected\def\mplibcode{%
1778 \begingroup
1779 \futurelet\nexttok\mplibcodebranch
1780 }
1781 \def\mplibcodebranch{%
1782 \ifx [\nexttok
1783 \expandafter\mplibcodegetinstancename
1784 \else
1785 \global\let\currentmpinstancename\empty
1786 \expandafter\mplibcodeindeed
1787 \fi
1788 }
1789 \def\mplibcodeindeed{%
1790 \begingroup
1791 \mplibsetupcatcodes
1792 \mplibdocode
1793 }
1794 \long\def\mplibdocode#1\endmplibcode{%
1795 \endgroup
1796 \directlua{luamplib.process_mplibcode([===[\unexpanded{#1}]===],"\currentmpinstancename")}%
1797 \endgroup
1798 }
1799 \protected\def\endmplibcode{endmplibcode}
```

```
43
```
\else

The LATEX-specific part: a new environment.

```
1801 \newenvironment{mplibcode}[1][]{%
1802 \global\def\currentmpinstancename{#1}%
1803 \mplibtmptoks{}\ltxdomplibcode
1804 }{}
1805 \def\ltxdomplibcode{%
1806 \begingroup
1807 \mplibsetupcatcodes
1808 \ltxdomplibcodeindeed
1809 }
1810 \def\mplib@mplibcode{mplibcode}
1811 \long\def\ltxdomplibcodeindeed#1\end#2{%
1812 \endgroup
1813 \mplibtmptoks\expandafter{\the\mplibtmptoks#1}%
1814 \def\mplibtemp@a{#2}%
1815 \ifx\mplib@mplibcode\mplibtemp@a
1816 \directlua{luamplib.process_mplibcode([===[\the\mplibtmptoks]===],"\currentmpinstancename")}%
1817 \end{mplibcode}%
1818 \else
1819 \mplibtmptoks\expandafter{\the\mplibtmptoks\end{#2}}%
1820 \expandafter\ltxdomplibcode
1821 \fi
1822 }
1823 \fi
   User settings.
1824 \def\mplibshowlog#1{\directlua{
1825 local s = string.lower("#1")
1826 if s == "enable" or s == "true" or s == "yes" then
1827 luamplib.showlog = true
1828 else
1829 luamplib.showlog = false
1830 end
1831 }}
1832 \def\mpliblegacybehavior#1{\directlua{
1833 local s = string.lower("#1")
1834 if s == "enable" or s == "true" or s == "yes" then
1835 luamplib.legacy_verbatimtex = true
1836 else
1837 luamplib.legacy_verbatimtex = false
1838 end
1839 }}
1840 \def\mplibverbatim#1{\directlua{
1841 local s = string.lower("#1")
1842 if s == "enable" or s == "true" or s == "yes" then
1843 luamplib.verbatiminput = true
1844 else
1845 luamplib.verbatiminput = false
1846 end
1847 }}
1848 \newtoks\mplibtmptoks
   \everymplib & \everyendmplib: macros resetting luamplib.every(end)mplib tables
```

```
1849 \ifcsname ver@luamplib.sty\endcsname
1850 \protected\def\everymplib{%
1851 \begingroup
1852 \mplibsetupcatcodes
1853 \mplibdoeverymplib
1854 }
1855 \protected\def\everyendmplib{%
1856 \begingroup
1857 \mplibsetupcatcodes
1858 \mplibdoeveryendmplib
1859 }
1860 \newcommand\mplibdoeverymplib[2][]{%
1861 \endgroup
1862 \directlua{
1863 luamplib.everymplib["#1"] = [===[\unexpanded{#2}]===]
1864 }%
1865 }
1866 \newcommand\mplibdoeveryendmplib[2][]{%
1867 \endgroup
1868 \directlua{
1869 luamplib.everyendmplib["#1"] = [===[\unexpanded{#2}]===]
1870 }%
1871 }
1872 \else
1873 \def\mplibgetinstancename[#1]{\def\currentmpinstancename{#1}}
1874 \protected\def\everymplib#1#{%
1875 \ifx\empty#1\empty \mplibgetinstancename[]\else \mplibgetinstancename#1\fi
1876 \begingroup
1877 \mplibsetupcatcodes
1878 \mplibdoeverymplib
1879 }
1880 \long\def\mplibdoeverymplib#1{%
1881 \endgroup
1882 \directlua{
1883 luamplib.everymplib["\currentmpinstancename"] = [===[\unexpanded{#1}]===]
1884 }%
1885 }
1886 \protected\def\everyendmplib#1#{%
1887 \ifx\empty#1\empty \mplibgetinstancename[]\else \mplibgetinstancename#1\fi
1888 \begingroup
1889 \mplibsetupcatcodes
1890 \mplibdoeveryendmplib
1891 }
1892 \long\def\mplibdoeveryendmplib#1{%
1893 \endgroup
1894 \directlua{
1895 luamplib.everyendmplib["\currentmpinstancename"] = [===[\unexpanded{#1}]===]
1896 }%
1897 }
1898 \fi
```
Allow T<sub>E</sub>X dimen/color macros. Now runscript does the job, so the following lines are not needed for most cases. But the macros will be expanded when they are used in another macro.

```
1899 \def\mpdim#1{ runscript("luamplibdimen{#1}") }
1900 \def\mpcolor#1#{\domplibcolor{#1}}
1901 \def\domplibcolor#1#2{ runscript("luamplibcolor{#1{#2}}") }
```
MPLib's number system. Now binary has gone away.

```
1902 \def\mplibnumbersystem#1{\directlua{
1903 local t = "#1"
_{1904} if t == "binary" then t = "decimal" end
1905 luamplib.numbersystem = t
1906 }}
   Settings for .mp cache files.
1907 \def\mplibmakenocache#1{\mplibdomakenocache #1,*,}
1908 \def\mplibdomakenocache#1,{%
1909 \ifx\empty#1\empty
1910 \expandafter\mplibdomakenocache
1911 \else
1912 \ifx*#1\else
1913 \directlua{luamplib.noneedtoreplace["#1.mp"]=true}%
1914 \expandafter\expandafter\expandafter\mplibdomakenocache
1915 \fi
1916 \fi
1917 }
1918 \def\mplibcancelnocache#1{\mplibdocancelnocache #1,*,}
1919 \def\mplibdocancelnocache#1,{%
1920 \ifx\empty#1\empty
1921 \expandafter\mplibdocancelnocache
1922 \else
1923 \ifx*#1\else
1924 \directlua{luamplib.noneedtoreplace["#1.mp"]=false}%
1925 \expandafter\expandafter\expandafter\mplibdocancelnocache
1926 \fi
1927 \fi
1928 }
1929 \def\mplibcachedir#1{\directlua{luamplib.getcachedir("\unexpanded{#1}")}}
   More user settings.
1930 \def\mplibtextextlabel#1{\directlua{
1931 local s = string.lower("#1")
_{1932} if s == "enable" or s == "true" or s == "yes" then
1933 luamplib.textextlabel = true
1934 else
1935 luamplib.textextlabel = false
1936 end
1937 }}
1938 \def\mplibcodeinherit#1{\directlua{
1939 local s = string.lower("#1")
_{1940} if s == "enable" or s == "true" or s == "yes" then
1941 luamplib.codeinherit = true
1942 else
1943 luamplib.codeinherit = false
1944 end
1945 }}
1946 \def\mplibglobaltextext#1{\directlua{
_{1947} local s = string.lower("#1")
```

```
1948 if s == "enable" or s == "true" or s == "yes" then
1949 luamplib.globaltextext = true
1950 else
1951 luamplib.globaltextext = false
1952 end
1953 }}
```
The followings are from ConTeXt general, mostly. We use a dedicated scratchbox.

\ifx\mplibscratchbox\undefined \newbox\mplibscratchbox \fi

We encapsulate the litterals.

```
1955 \def\mplibstarttoPDF#1#2#3#4{%
1956 \prependtomplibbox
1957 \hbox dir TLT\bgroup
1958 \xdef\MPllx{#1}\xdef\MPlly{#2}%
1959 \xdef\MPurx{#3}\xdef\MPury{#4}%
1960 \xdef\MPwidth{\the\dimexpr#3bp-#1bp\relax}%
1961 \xdef\MPheight{\the\dimexpr#4bp-#2bp\relax}%
1962 \parskip0pt%
1963 \leftskip0pt%
1964 \parindent0pt%
1965 \everypar{}%
1966 \setbox\mplibscratchbox\vbox\bgroup
1967 \noindent
1968 }
1969 \def\mplibstoptoPDF{%
1970 \par
1971 \egroup %
1972 \setbox\mplibscratchbox\hbox %
1973 {\hskip-\MPllx bp%
1974 \raise-\MPlly bp%
1975 \box\mplibscratchbox}%
1976 \setbox\mplibscratchbox\vbox to \MPheight
1977 {\vfill
1978 \hsize\MPwidth
1979 \wd\mplibscratchbox0pt%
1980 \ht\mplibscratchbox0pt%
1981 \dp\mplibscratchbox0pt%
1982 \box\mplibscratchbox}%
1983 \wd\mplibscratchbox\MPwidth
1984 \ht\mplibscratchbox\MPheight
1985 \box\mplibscratchbox
1986 \egroup
1987 }
   Text items have a special handler.
1988 \def\mplibtextext#1#2#3#4#5{%
1989 \begingroup
1990 \setbox\mplibscratchbox\hbox
1991 {\font\temp=#1 at #2bp%
1992 \temp
1993 #3}%
1994 \setbox\mplibscratchbox\hbox
1995 {\hskip#4 bp%
1996 \raise#5 bp%
```
1997 \box\mplibscratchbox}% \wd\mplibscratchbox0pt% \ht\mplibscratchbox0pt% \dp\mplibscratchbox0pt% \box\mplibscratchbox \endgroup } Input luamplib.cfg when it exists. \openin0=luamplib.cfg \ifeof0 \else \closein0 \input luamplib.cfg

\fi

That's all folks!

## 3 The GNU GPL License v2

The GPL requires the complete license text to be distributed along with the code. I recommend the canonical source, instead: [http://www.gnu.org/licenses/old-licenses/](http://www.gnu.org/licenses/old-licenses/gpl-2.0.html) [gpl-2.0.html](http://www.gnu.org/licenses/old-licenses/gpl-2.0.html). But if you insist on an included copy, here it is. You might want to zoom in.

GNU GENERAL PUBLIC LICENSE Version 2, June 1991

 $\textbf{Copyright} \otimes \textbf{ 1989, 1991} \textbf{ Free Software Four}$ 51 Franklin Street, Fifth Floor, Boston, MA 02110-1301, USA Everyone is permitted to copy and distribute verbatim copies of this license document, but changing it is not allowed.

Preamble The licenses for most software are designed to take away your freedom to share and The license fict most to<br>theorete east designed to take sway your freedom to share and the<br>sharper. It by contrast, the CNU General Poshic License is interded to guarantee your fires<br>dome to have east change for software are designed to make sure that you have the software (and charge for this service if you want cross get it if you want it, that you can chang w free programs; and that you know wou can state, we need to make restrictions To protect your rights, we need to make restrictions that forbid anyone to deny you these rights or to ask you to surrender the rights. These restrictions translate to certain responsibilities for you if you distribute co modify it.<br>For example, if you distribute copies of such a program, whether gratis or for a fee,<br>you must give the recipients all the rights that you have. You must make sure that<br>they, too, receive or can get the source c they, too, receive or can get the source code. And you must show them these terms so they know their rights.<br>Software, and (2) offer you We protect your rights with two steps: (1) copyright the software, and (2) offer you<br>

software.<br>Also, for each author's protection and ours, we want to make certain that every-<br>Also, for each author's protection and ours, we want to make certain that every-<br>one understands that there is no warranty for this modified by someone else and passed on, we want its recipients to know that what they have is not the original, so that any problems introduced by others will not reflect on the original authors' reputations. The method o

patent licenses in the proprietary. It is the program proprietary. To prevent that analy the program proprietary. To prevent must be licensed for everyone's free use ise terms and conditions for copying, distribution and modification follow.

ie precise terms and conditions for copying, distribution and modification follow.<br>TERMS AND CONDITIONS FOR COPYING, DISTRIBUTION AND MODIFICATION

1. This License applies to any program or other work which contains a notice of the copyright basker sying it may be distributed under the terms of the Greenly Public License. The "Program", below, refers to any such prov out limitation in the term "modification".) Each licensee is addressed as "you". Activities other than copying, distribution and modification are not covered<br>by this License; they are outside its scope. The act of running ea, and the output from the Program is<br>a work based on the Program (indeper<br>; the Program). Whether that is true dep

does. <br>  $\label{eq:1}$  <br> (our may copy and distribute verbatim copies of the Program's source code as<br> ) our receive it, in any medium, provided that you conspicuously and appro-<br> printely publish on each copy an appropriate c

of this License along with the Program.<br>You may charge a fee for the physical act of transferring a copy, and you may<br>at your option offer warranty protection in exchange for a fee.

at your option oner warranty protection in exchange tor a tee.<br>  $\mu$  You may modify your copy or copies of the Program or any pertion of it, thus<br>
forming a work based on the Program, and copy and distribute such modifica (a) You must cause the modified files to carry prominent notices stating that you changed the files and the date of any change.

that you changed the files and the date of any change.<br>(b) You must cause any work that you distribute or publish, that in whole<br>(or in part contains or is derived from the Program or any part thereof,<br>to be licensed as a

of this License.<br>(c) If the modified program normally reads commands interactively when If the modified program normally reads commands interactively when run, you must cause it, when started running for such interactive use in the most ordinary way, to print or display an announcement including the most ordinary way, to print or display an a<br>mouncement including an appropriate copyright notice and a notice that there is no warranty (or else, saying that you provide a warranty) and that users may redistive<br>the th

active but does not normally print such an announcement, your work based on the Program is not required to print an announcement! These requirements apply to the modified work as a whole. If sientifiable sections of that rms, ao not apply to mose sections when you distribute it<br>rks. But when you distribute the same sections as part<br>a work based on the Program, the distribution of the wh

on the terms of this License, whose permissions for other licensees extend to the entire whole, and thus to each and every part regardless of who wrote it. Thus, it is not the intent of this section to claim rights or con In addition, mere aggregation of another work not based on the Program with In addition, mere aggregation of another work not based on the Program with the Program (or with a work based on the Program) on a volume of a storage the Program (or with a work based on the Program) on a volume of a storage or distribution medium does not bring the other work under the scope of this License.

4. You may copy and distribute the Program (or a work based on it, under Sec-You may copy and distribute the Program (or a work based on it, under Sections 1 and 2  $\,$  $\tan z$  ) in object code or executable form under the ten above provided that you also do one of the following:

(a) Accompany it with the complete corresponding machine-readable Accompany it with the complete corresponding machine-readable source code, which must be distributed under the terms of Sections 1 source code, which must be distributed under the terms of Sections 1 and 2 above on a medium customarily used for software interchange;

or, (b) Accompany it with a written offer, valid for at least three years, to give any third party, for a charge no more than your cost of physically per-forming source distribution, a complete machine-readable copy of the forming source distribution, a complete machine-readable copy of the corresponding source code, to be distributed under the terms of Sections 1 and 2 above on a medium customarily used for software interchange;

or,

(c) Accompany it with the information you received as to the offer to dis-Accompany it with the information you received as to the offer to distribute corresponding source code. (This alternative is allowed only for noncommercial distribution and only if you received the program in object code

The source code for a work means the preferred form of the work for making monifications to i. For an executable work, complete source code mean all the source code for all modules it contains, plus any associated interfa

operating system on which the executable runt, unless that component itself accompanies the resecutable. <br> It is determined in the property of the mass of the distinguishing of<br>executable or object code is made by offerin

 ${\bf S}_2$  . Four may not copy, modify, sublicense, or distribute the Program except as expansion to the Microsecter of the License. Any attempt otherwise to copy, modify, sublicense or distribute the Program is void, and wi subliceres or distribute the Program is void, and will automatically terminate your rights under this License. However, parties who have received copies, or rights, from you under this License will not have their licenses

You are not required to accept thin<br>Lierense, since you have not signed it. However, or soling else grants you permission to modify or distribute the Program or its derivative works. These accions are prohibited by law if

7. Each time you redistribute the Program (or any work based on the Program), the recipient automatically receives a license from the original licensor to copy, distribute or modify the Program analyeic to these terms and

 $\mathbb R$  . If, as a consequence of a court judgment or allegation of patent infringement or for any observe resons (note than<br>left be patent issues), conditions are imposed on two spectrum of the<br>system conditions are impos patent license would not permit royalty-free redistribution of the Program by all those who receive copies directly through you, then the only way you could satisfy both it and this License would be to refrain entirely fro

from distribution of the Program<br>and invalid or unemforceable under any particular<br>form of this section is belief invalid or unemforceable under any particular<br>circumstance, the banner of the section is intended to apply nade generous contributions to the wide range or sor<br>gh that system in reliance on consistent application or<br>to the author/donor to decide if he or she is willing to<br>usb any other system and a licensee cannot impose th tem; it is up to the author/donor to decide if he or she is willing to distribute software through any other system and a license cannot impose that choice. This section is intended to make thoroughly clear what is believ

some<br>quark on an on an our source of the Program is restricted in certain countries<br>clink of by copyrighted interfaces, the original copyright holder<br>who places the Program under this Lecense the Program complex and the<br>r

%10. The Free Software Foundation may publish revised and/or new versions of the General Public License from time to time. Such new versions will be similar in spirit to the present version, but may differ in detail to ad the General Public Lice<br>ilar in spirit to the pr<br>problems or concerns.

problems or concerns.<br>  ${\rm Each\ version\ number.\ If the Program\ special\ series, if the program's given a distinct number of this License which applies to it and "any later version", you have the option of following the terms and conditions either of$  $\sin$ , you have the option of following the terms and conditions either othat version or of any later version published by the Free Software Foundathat version or of any later version published by the Free Software Foundation. If the Program does not specify a version number of this License, you may choose any version ever published by the Free Software Foundation.

may crosso any version ever pussuas on the response in the space and the properties in the property of the property of the property of the state of the property performance performance of the state of the state of the sta

#### No Warranty

.<br>AM IS LICENSED FREE OF CHARGE, T BECAUSE THE PROGRAM IS LICENSED FREE OF CHARGE, THERE IS NO WARRANTY FOR THE PROGRAM, TO THE EXTENT PROFINEMENT IN APPIECABLE LAW. EX-<br>CEPT WHEN OTHERWISE STATED IN WRITTEN THE COPYRIGHT HOLDERS AND/OR OTHER PARTIES PROVI KING, IFITHER EXPRESSED OR BAPLIED, INCLUDING, BUT NOT LIMITED TO, THE IMPLEME WARRANTHES OF MERCHAN-TABLETY AND FEMODELAS OR A PARTICULAR IN FUNCTION FOR PERSONAL IN WITH TOUR COMMIT THE PROGRAM SERVE IN SECTION TO THE S

IN 100 POINT UNLESS BIQUERED BY APPICABLE AANT ALONG AGETER TO IN WEIGHT DESCRIPTION OF THE PROCEDURE TO THE SPECIFICAL DESCRIPTION AND ASSOCIATE OF THE USE OF THE USE OF THE USE OF THE USE OF THE USE OF THE USE OF THE U

End of Terms and Conditions

#### Appendix: How to Apply These Terms to Your New Programs

If you develop a new program, and you want it to be of the greatest possible use to the public, the best way to achieve this is to make it free software which everyone the public, the best way to achieve this is to make it free software which everyone can redistribute and change under these terms. To do so, attach the following notices the form of the solution of the state of the state

one line to give the program's name and a brief idea of what it does. Copyright (C) yyyy name of author

This program is free software; you can redistribute it and/or modify it under the terms of the GNU General Public License as published by the Free Software Foundation; either version 2 of the License, or (at your Free Software Foundation, enther version  $z$  of the License, or (at your Free Software Foundation, enther post that the well of the surface of the set of the set of the set of the set of the set of the set of the set of t

Also add information on how to contact you by electronic and paper mail.<br>
Also add information on how to contact you by electronic and paper mail.<br>
If the program is interactive, make it output a short notice like this whe

as an universal matrix of the copyright (C) yyyy name of author<br>Cononovision consist with ARSOLUTELY NO WARRANTY; for details<br>Tops "show w", and you are welcome to redistribute it under certain is the software, and you ar

The hypothetical commands show  $w$  and show  $\epsilon$  should show the appropriate parts of the General Public Licente. Of course, the commands you use may be called something other than show  $\ast$  and show  $c$ , they could even suits your program.<br><sub>|</sub>et your employer (if you work as a programmer) or your<br>pyright disclaimer" for the program, if necessary. Here is any, to sign a  $^{\circ}$  co<br>alter the names:

Yoyodyne, Inc., hereby disclaims all copyright interest in the program 'Gnomovision' (which makes passes at compilers) written by James Hacker.

signature of Ty Coon, 1 April 1989  $\emph{Ty} \emph{ Con} \emph{.}$  Ty Coon, President of Vice<br>This General Public License does not permit incorporating your program into pro-This General Public License does not permit incorporating your program into procedury programs. If your program is a substoutine library, you may consider it more useful to permit linking proprietary applications with the